# **GN-9261 CANopen Network Adapter**

**User Manual**

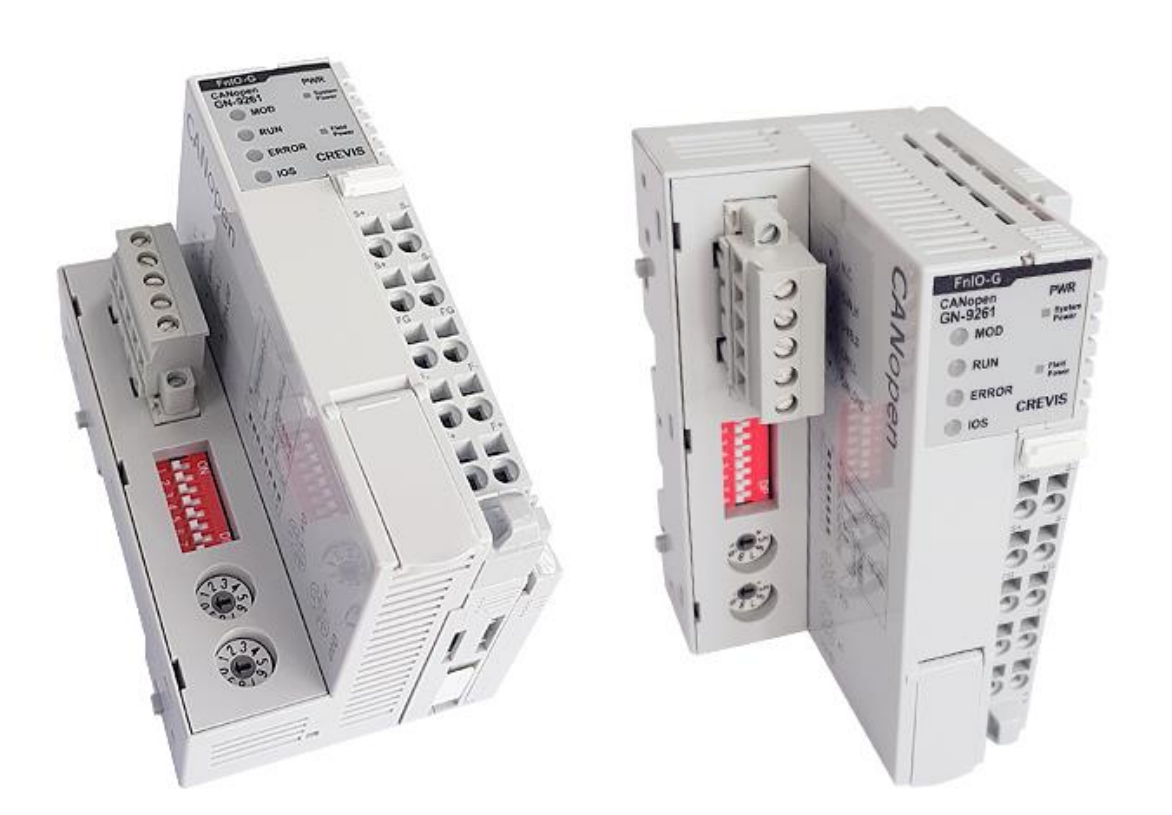

REV 1.00

# **2018 CREVIS Co., Ltd.**

Copyright(C) CREVIS Co.,Ltd Support +82-31-899-4599 URL: www.crevis.co.kr

**CREVIS** 

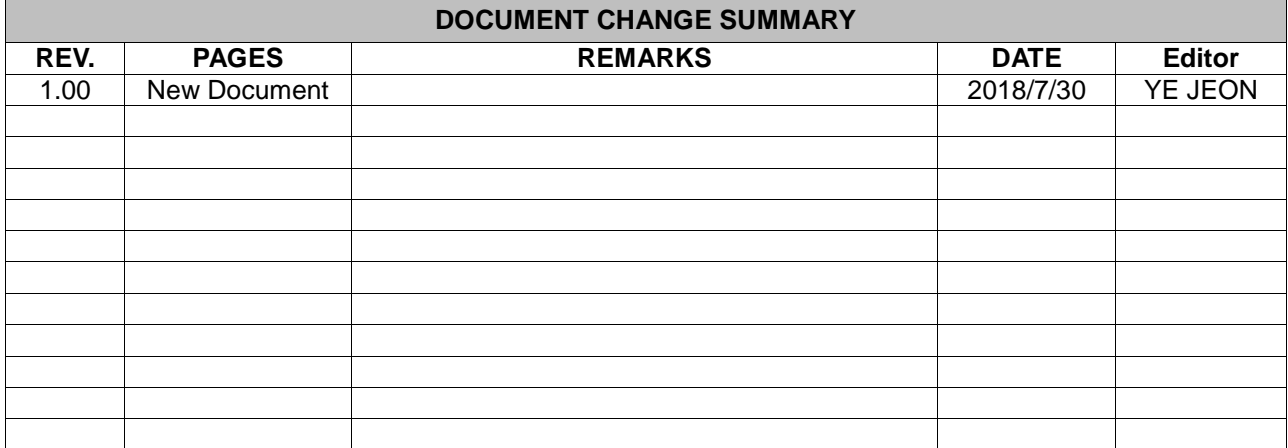

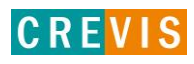

# **Contents**

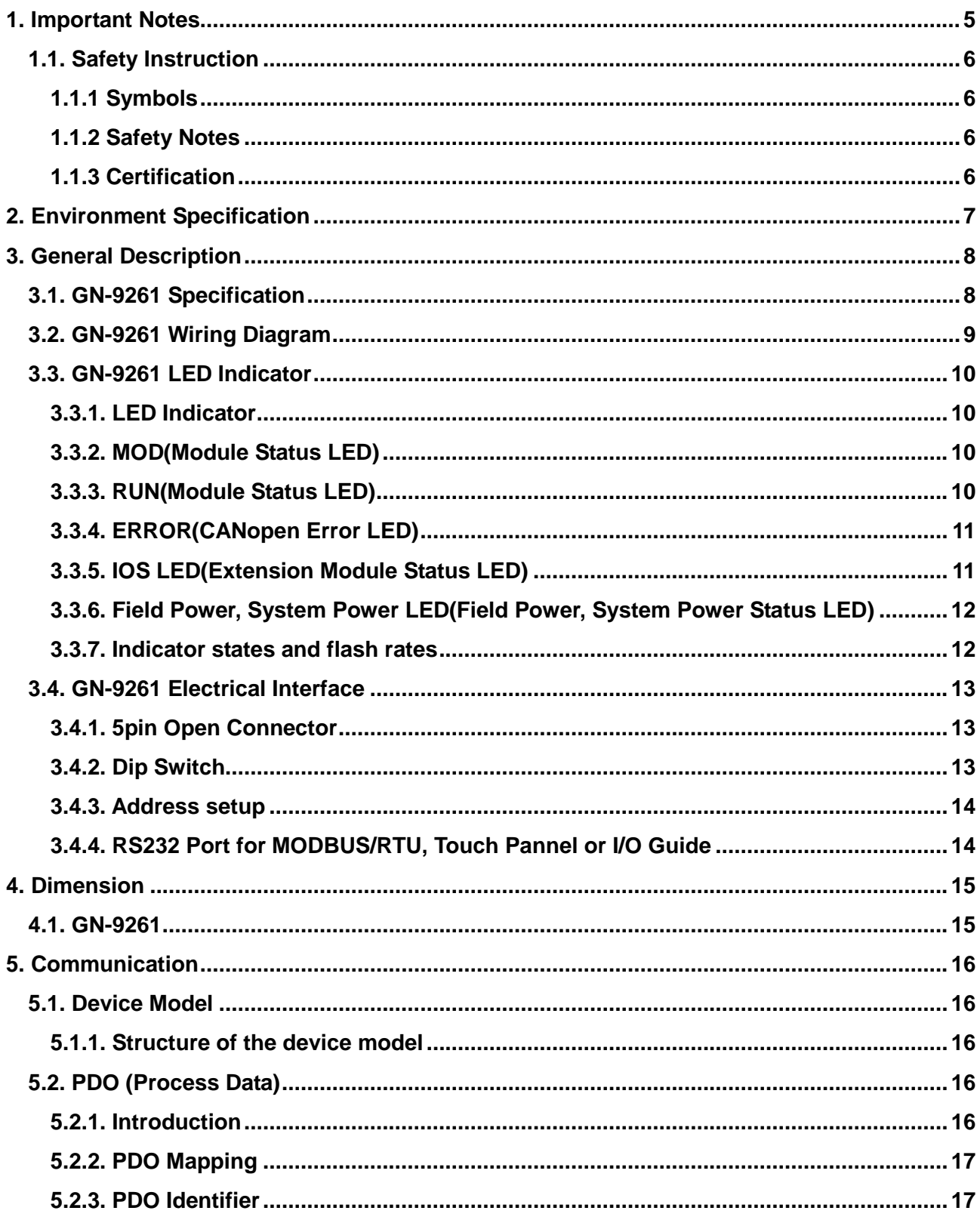

Copyright(C) CREVIS Co., Ltd Support +82-31-899-4599 URL: www.crevis.co.kr

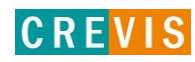

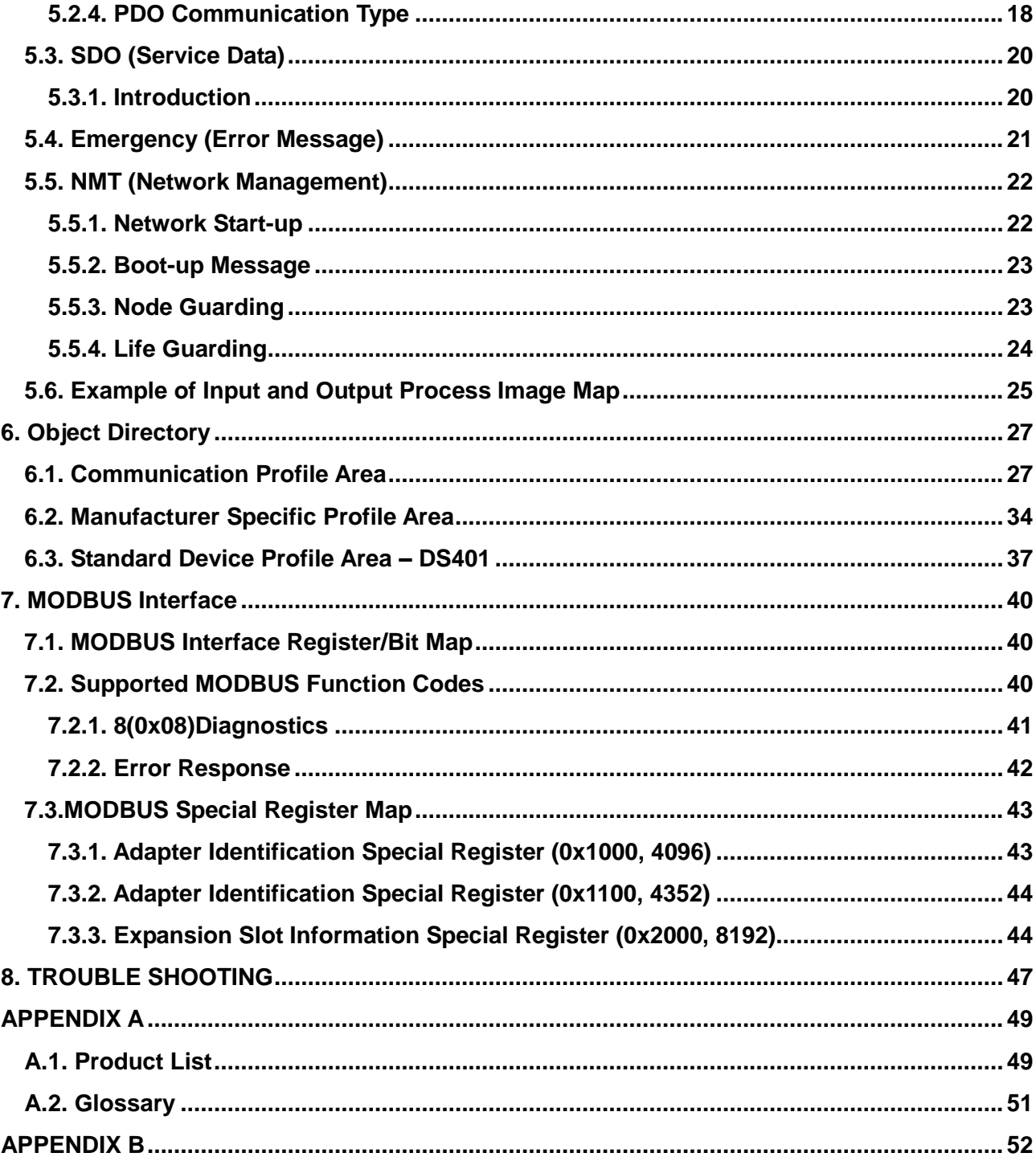

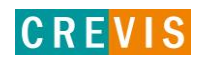

# <span id="page-4-0"></span>**1. Important Notes**

Solid state equipment has operational characteristics differing from those of electromechanical equipment. Safety Guidelines for the Application, Installation and Maintenance of Solid State Controls describes some important differences between solid state equipment and hard-wired electromechanical devices. Because of this difference, and also because of the wide variety of uses for solid state equipment, all persons responsible for applying this equipment must satisfy themselves that each intended application of this equipment is acceptable.

In no event will CREVIS be responsible or liable for indirect or consequential damages resulting from the use or application of this equipment.

The examples and diagrams in this manual are included solely for illustrative purposes. Because of the many variables and requirements associated with any particular installation, CREVIS cannot assume responsibility or liability for actual use based on the examples and diagrams.

#### **Warning!**

- **If you don't follow the directions, it could cause a personal injury, damage to the equipment or explosion**
- Do not assemble the products and wire with power applied to the system. Else it may cause an electric arc, which can result into unexpected and potentially dangerous action by field devices. Arching is explosion risk in hazardous locations. Be sure that the area is non-hazardous or remove system power appropriately before assembling or wiring the modules.
- Do not touch any terminal blocks or IO modules when system is running. Else it may cause the unit to an electric shock or malfunction.
- Keep away from the strange metallic materials not related to the unit and wiring works should be controlled by the electric expert engineer. Else it may cause the unit to a fire, electric shock or malfunction.

#### **Caution!**

- **If you disobey the instructions, there may be possibility of personal injury, damage to equipment or explosion. Please follow below Instructions.**
- Check the rated voltage and terminal array before wiring. Avoid the circumstances over 55℃ of temperature. Avoid placing it directly in the sunlight.
- Avoid the place under circumstances over 85% of humidity.
- Do not place Modules near by the inflammable material. Else it may cause a fire.
- Do not permit any vibration approaching it directly.
- Go through module specification carefully, ensure inputs, output connections are made with the specifications. Use standard cables for wiring.
- Use Product under pollution degree 2 environment.

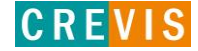

# <span id="page-5-0"></span>**1.1. Safety Instruction**

#### <span id="page-5-1"></span>**1.1.1 Symbols**

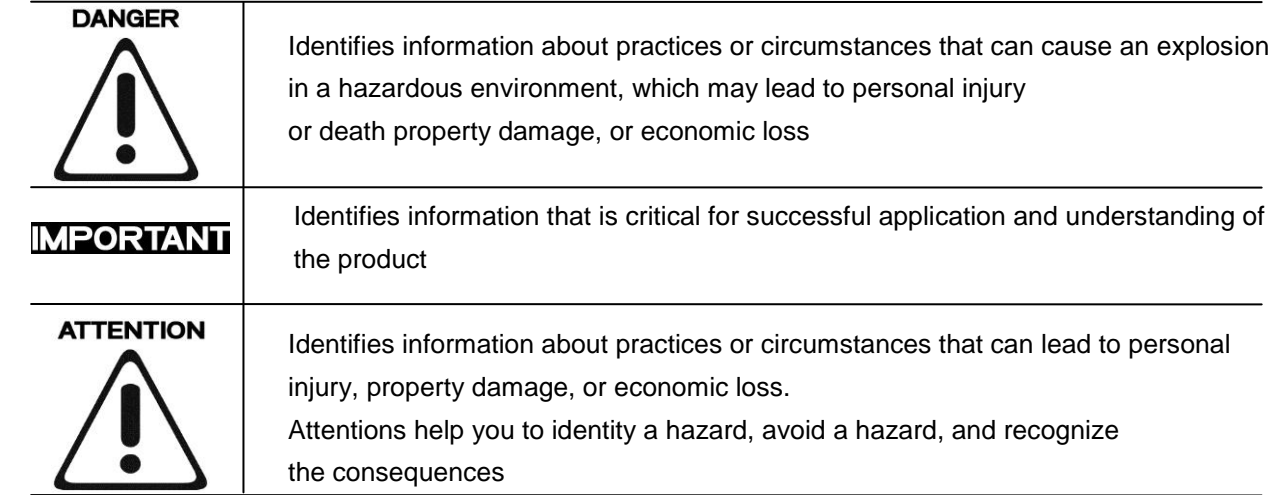

### <span id="page-5-2"></span>**1.1.2 Safety Notes**

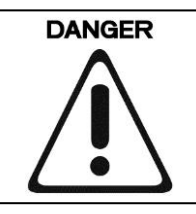

The modules are equipped with electronic components that may be destroyed by electrostatic discharge. When handling the modules, ensure that the environment (persons, workplace and packing) is well grounded. Avoid touching conductive components, G-BUS Pin.

### <span id="page-5-3"></span>**1.1.3 Certification**

c-UL-us UL Listed Industrial Control Equipment, certified for U.S. and Canada See UL File E235505

FCC, Reach, RoHS- II, China RoHS

CE Certificate EN 61000-6-2; Industrial Immunity EN 61000-6-4; Industrial Emissions

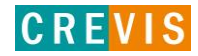

# <span id="page-6-0"></span>**2. Environment Specification**

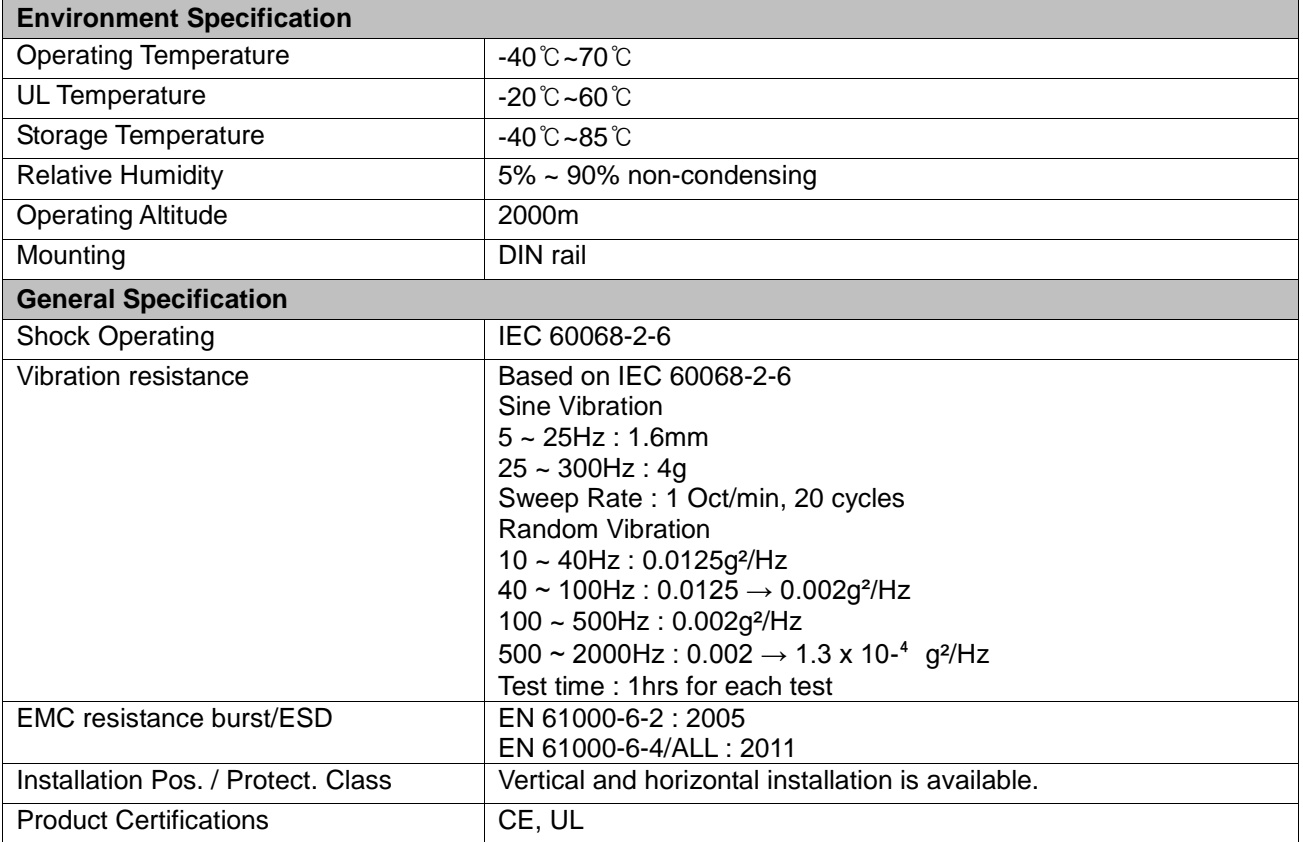

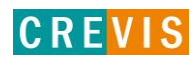

# <span id="page-7-0"></span>**3. General Description**

# <span id="page-7-1"></span>**3.1. GN-9261 Specification**

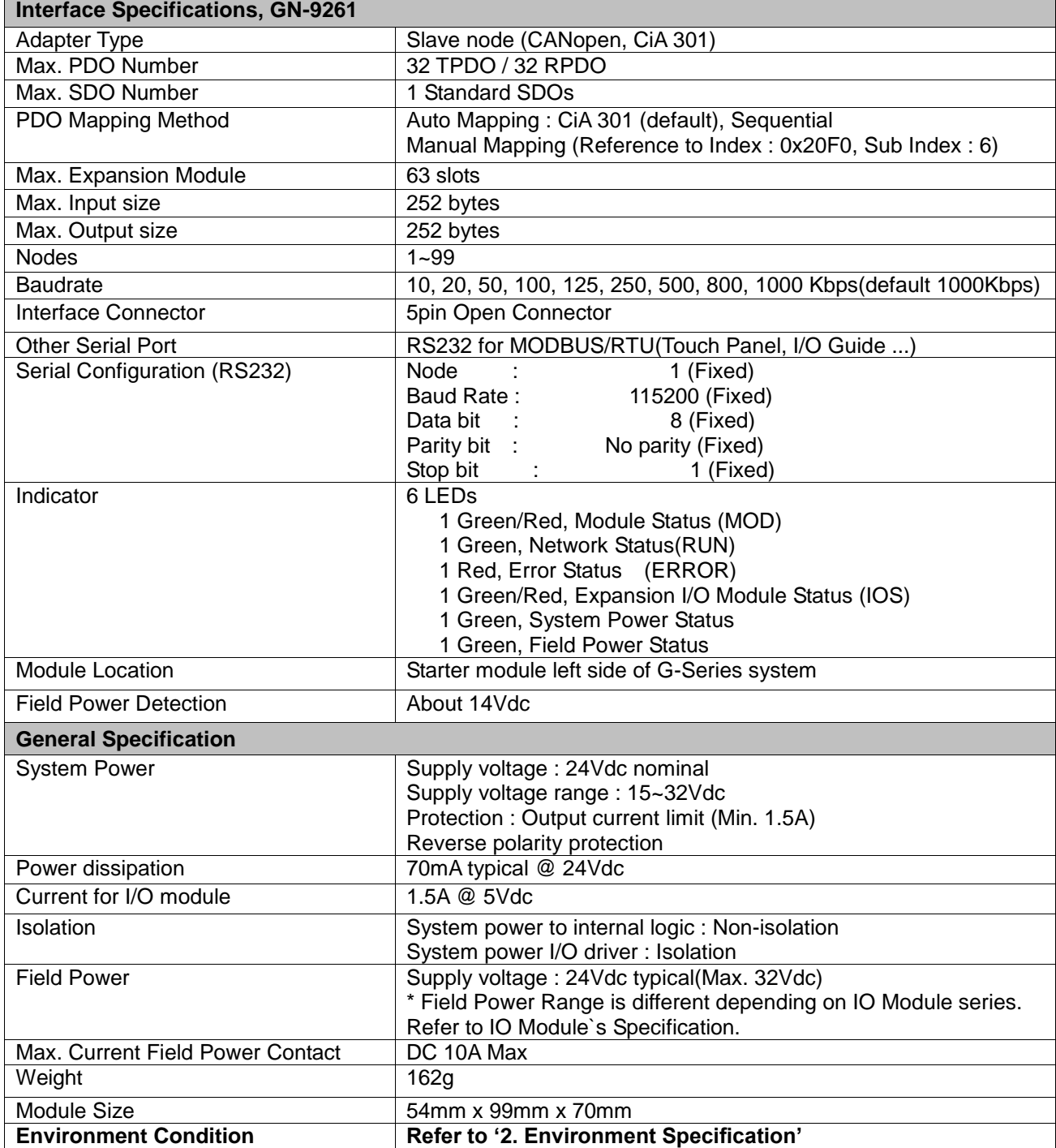

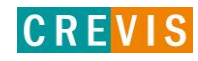

# <span id="page-8-0"></span>**3.2. GN-9261 Wiring Diagram**

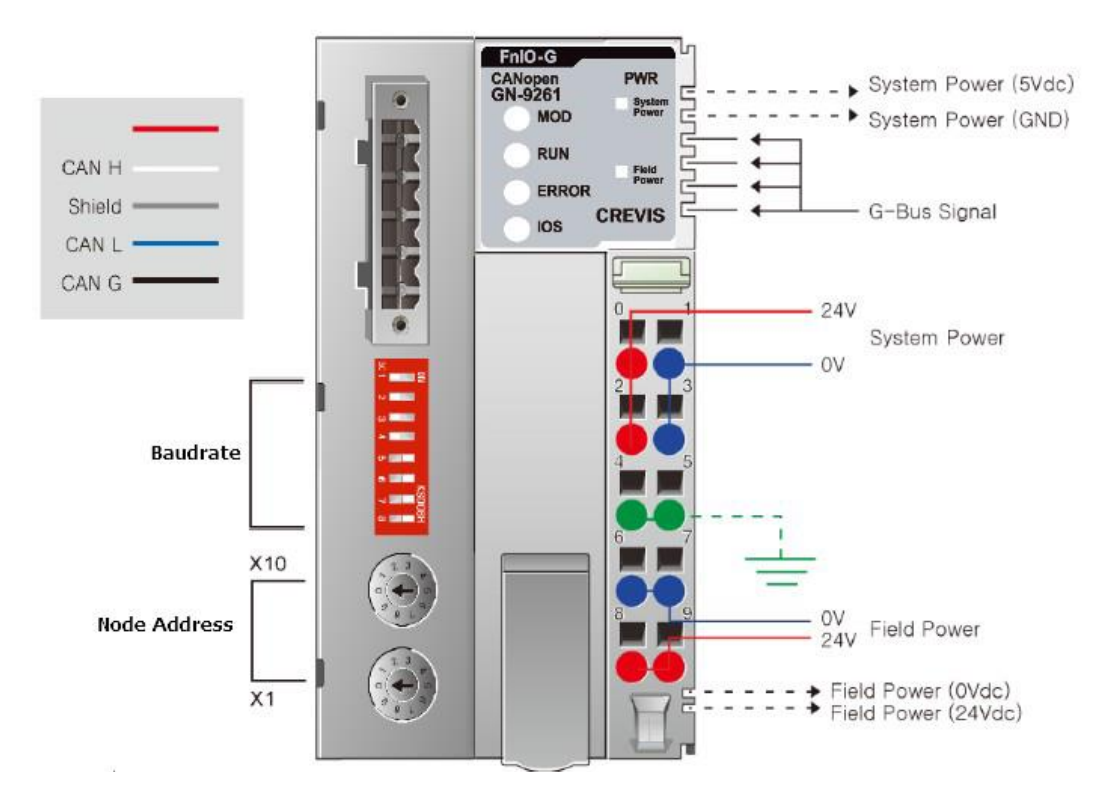

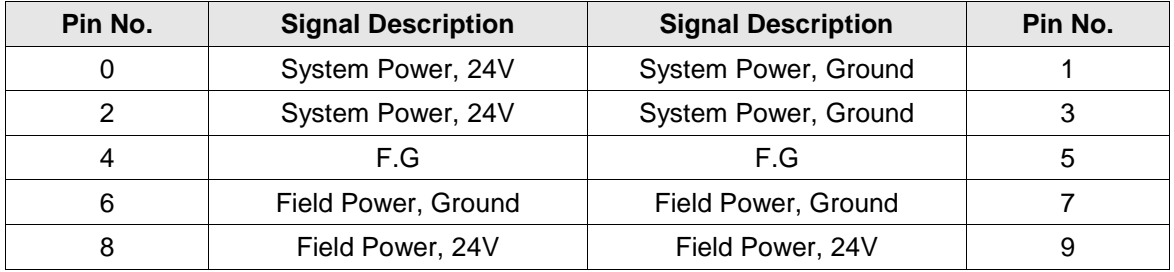

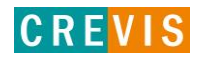

# <span id="page-9-0"></span>**3.3. GN-9261 LED Indicator**

### <span id="page-9-1"></span>**3.3.1. LED Indicator**

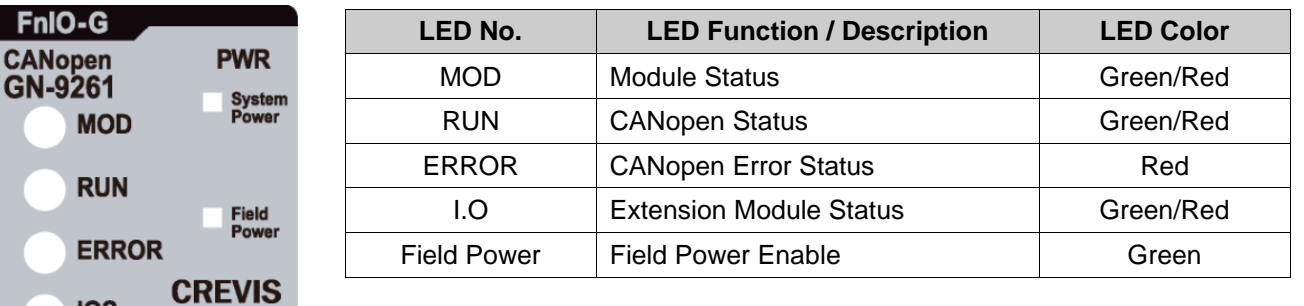

# <span id="page-9-2"></span>**3.3.2. MOD(Module Status LED)**

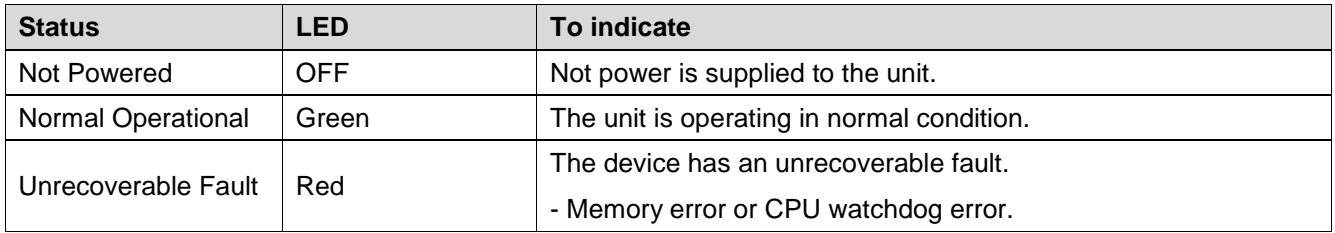

### <span id="page-9-3"></span>**3.3.3. RUN(Module Status LED)**

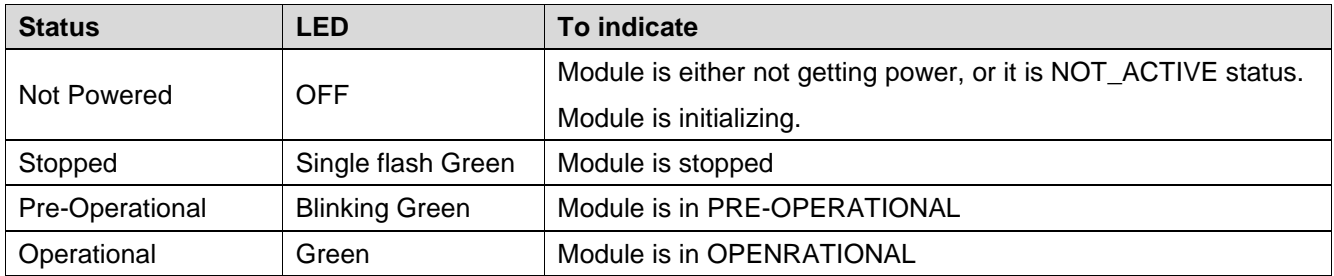

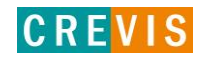

**FnIO** 

**IOS** 

# <span id="page-10-0"></span>**3.3.4. ERROR(CANopen Error LED)**

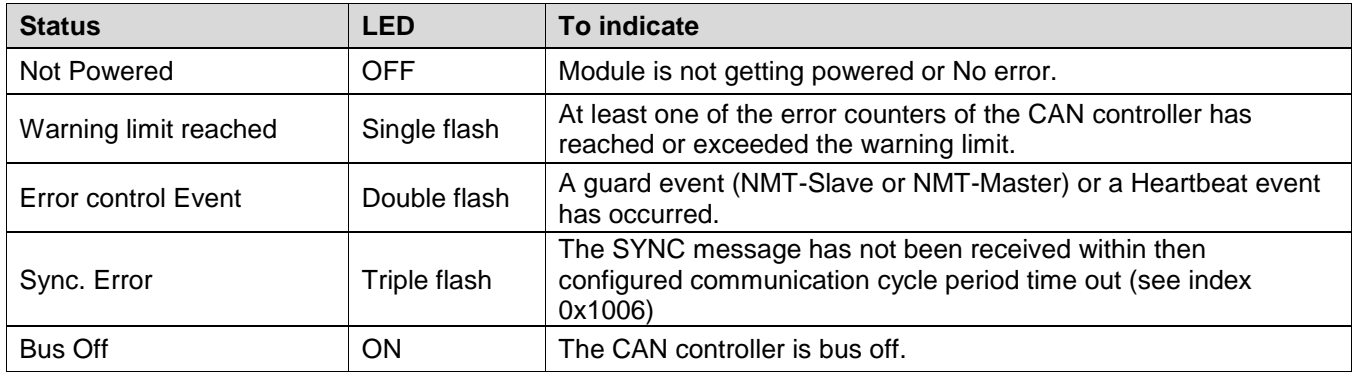

# <span id="page-10-1"></span>**3.3.5. IOS LED(Extension Module Status LED)**

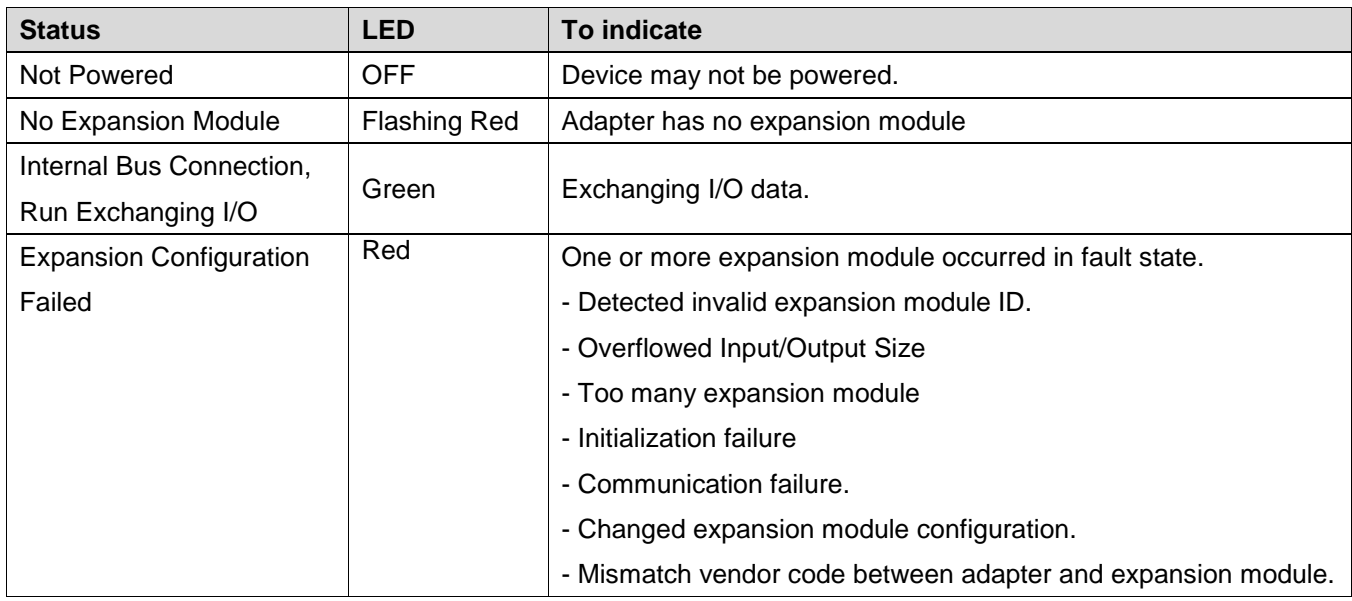

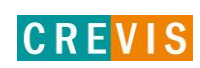

# <span id="page-11-0"></span>**3.3.6. Field Power, System Power LED(Field Power, System Power Status LED)**

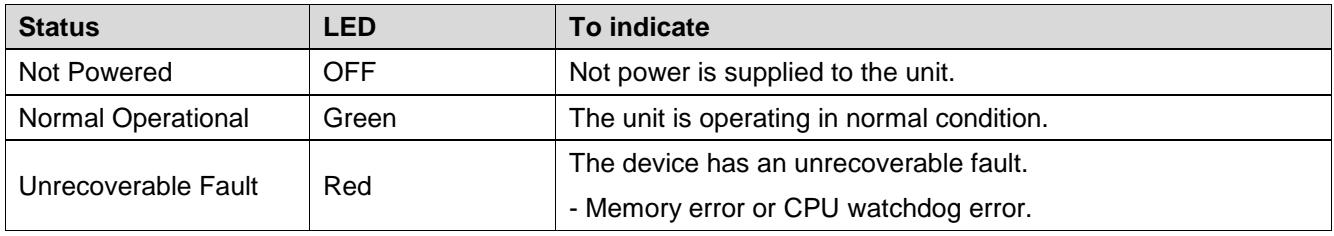

### <span id="page-11-1"></span>**3.3.7. Indicator states and flash rates**

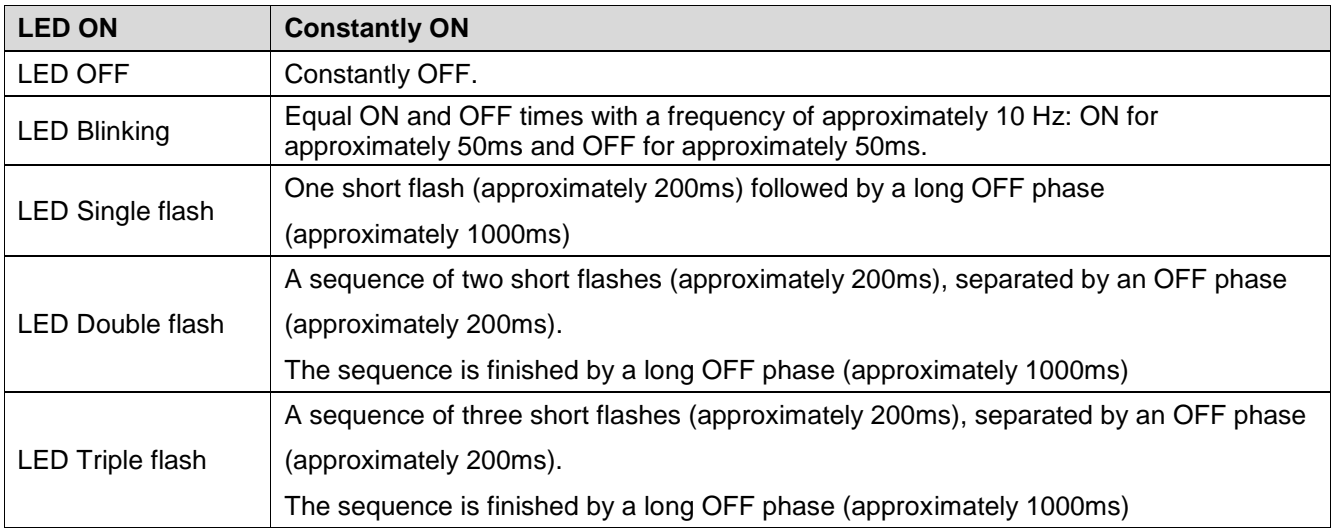

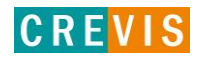

# <span id="page-12-0"></span>**3.4. GN-9261 Electrical Interface**

### <span id="page-12-1"></span>**3.4.1. 5pin Open Connector**

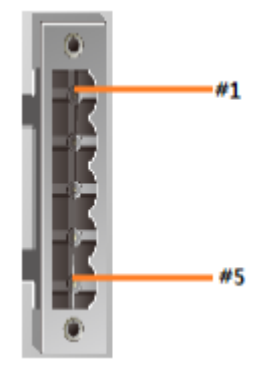

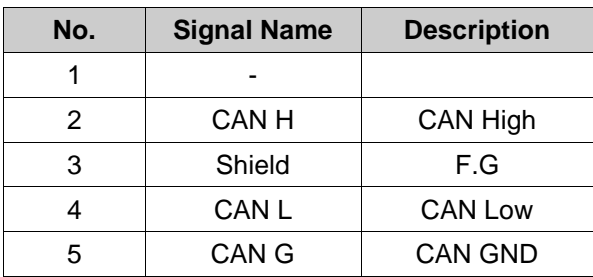

### <span id="page-12-2"></span>**3.4.2. Dip Switch**

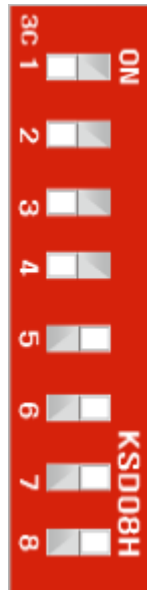

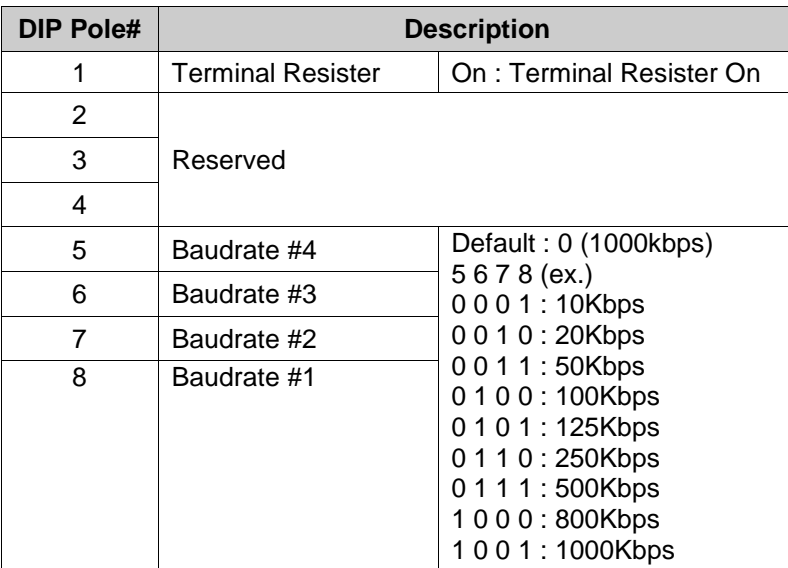

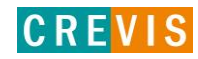

### <span id="page-13-0"></span>**3.4.3. Address setup**

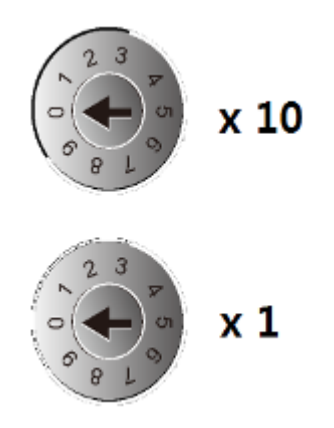

Each Adapter could have an unique address (from 1 to 99) so that it can be addressed independently from other nodes. The address 0 is reserved.

### <span id="page-13-1"></span>**3.4.4. RS232 Port for MODBUS/RTU, Touch Panel or I/O Guide**

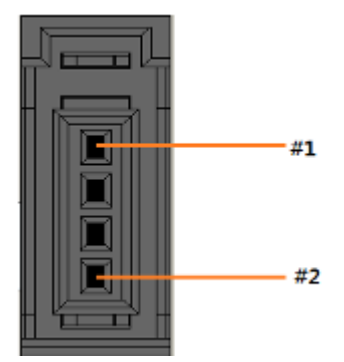

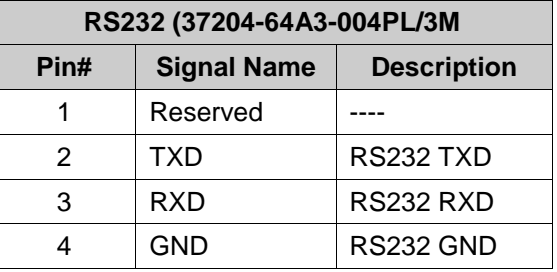

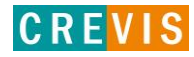

# <span id="page-14-0"></span>**4. Dimension**

# <span id="page-14-1"></span>**4.1. GN-9261**

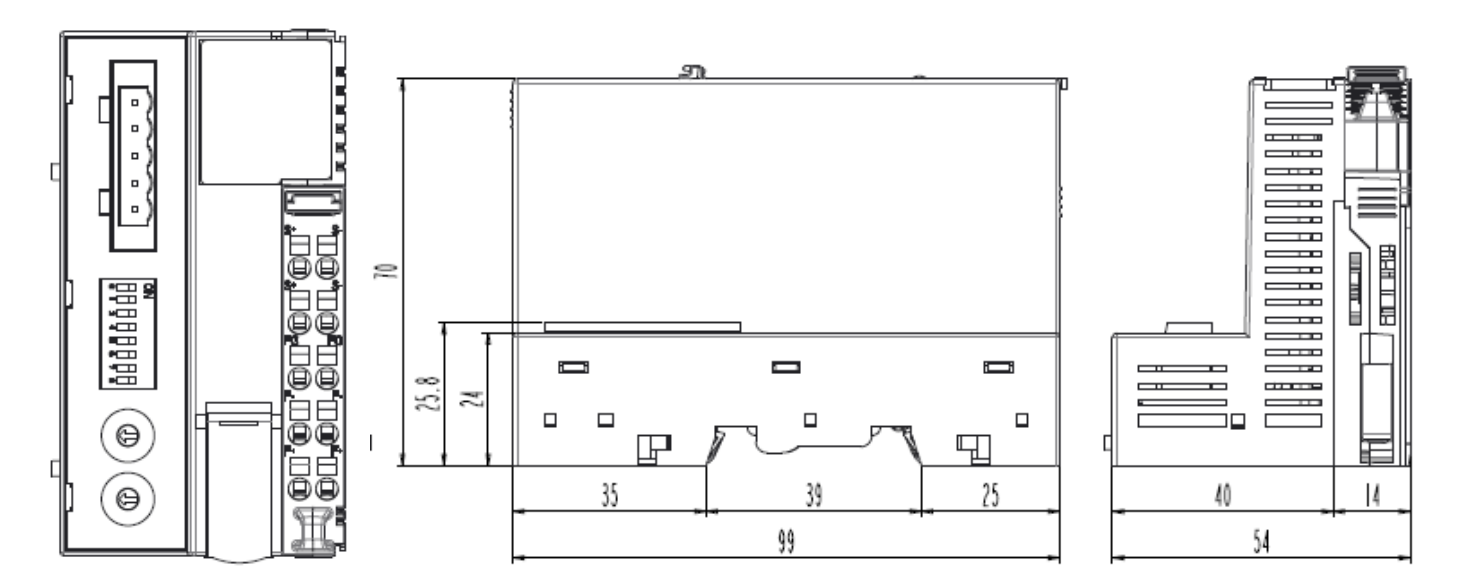

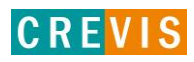

(mm)

# <span id="page-15-0"></span>**5. Communication**

### <span id="page-15-1"></span>**5.1. Device Model**

#### <span id="page-15-2"></span>**5.1.1. Structure of the device model**

Communication. This functional unit makes the communication data objects and the associated functionality for data exchange over the CANopen network available. The network status machine is part of this.

Object directory. This contains all the data objects (application data + parameters) that are accessible from outside and that affect the behavior of communication, application and status machines. The object directory is organized as a two-dimensional table in which the data are addressed by their index and sub-index.

The data exchange with CANopen devices takes place by means of data objects. In the CANopen communication profile, two types of standard object (PDO and SDO) and special objects (for network management etc.) are defined. The GN-9261 supports the following objects:

- 32 transmit PDOs
- 32 receive PDOs
- 1 standard SDO (server)
- Node guarding
- NMT objects

Every CANopen device possesses a CANopen object directory in which

The parameters for all the CANopen objects are entered.

# <span id="page-15-3"></span>**5.2. PDO (Process Data)**

#### <span id="page-15-4"></span>**5.2.1. Introduction**

In many fieldbus systems the entire process image is continuously transferred - usually in a more or less cyclic manner. CANopen is not limited to this communication principle, since the multi-master bus access protocol allows CAN to offer other methods.

The process data in CANopen is divided into segments with a maximum of 8 bytes. These segments are known as process data objects (PDOs). The PDOs each corresponds to a CAN telegram, whose specific CAN identifier is used to allocate them and to determine their priority.

The PDOs are named from the point of view of the Network Adapter: receive PDOs (RxPDOs) are received by the coupler and contain output data, while transmit PDOs (TxPDOs) are sent by the coupler and contain input data.

### <span id="page-16-0"></span>**5.2.2. PDO Mapping**

CANopen specifies the data assignment for the first two PDOs in the device profile for input/output groups (DS401) ("default mapping"). The first PDO is provided for digital inputs (TxPDO1) or outputs (RxPDO1). The first 4 analog inputs or outputs are located in the second PDO. These PDOs are accordingly occupied by the Network Adapters - if, for instance, no digital output terminals are plugged in, RxPDO1 remains empty.

Once the first PDOs have been occupied, the next PDOs are filled with process data in the following sequence:

- 1. Digital I/O (1-byte)
- 2. Digital I/O (2-byte)
- 3. Analog I/O

### <span id="page-16-1"></span>**5.2.3. PDO Identifier**

For the first two PDOs (PDO1 + PDO2) CANopen provides default identifiers depending on the node address, but all other PDOs must have identifiers assigned to them. The principle of the default identifiers is explained in the section on "Network Management", and there is a list of all the CANopen default identifiers in the appendix.

#### **Pre-Define Connection Set**

In the system of default identifiers, all the nodes (here: slaves) communicate with one central station (the master), since slave nodes do not listen by default to the send identifier of other slave nodes:

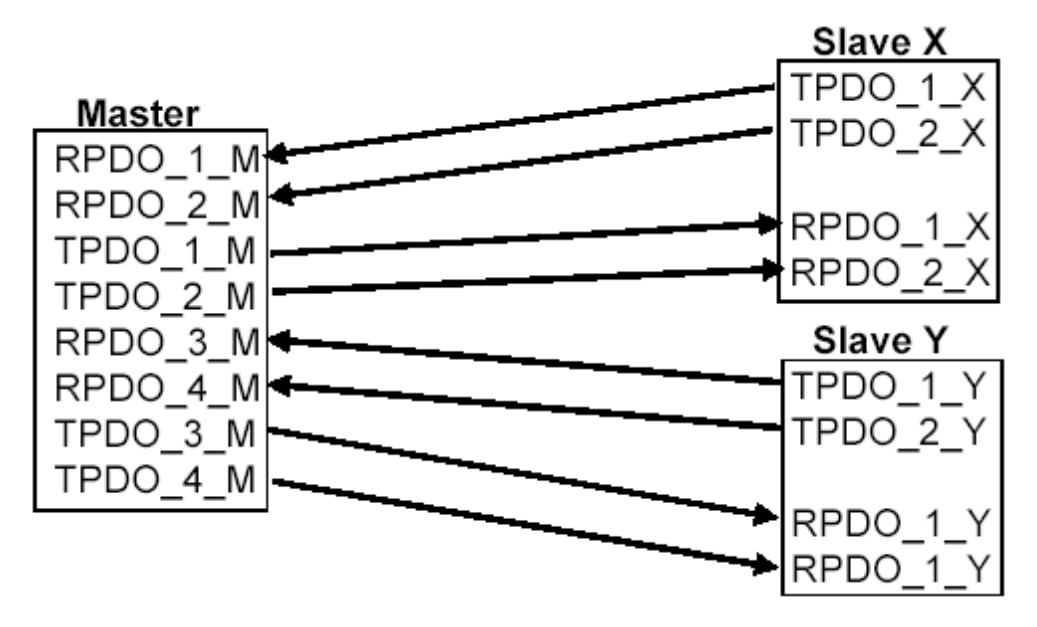

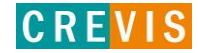

#### **PDO Linking**

If the consumer-producer model of CANopen PDOs is to be used for direct data exchange between nodes (without a master), the distribution of identifiers must be appropriately adapted, so that the TxPDO identifier of the producer agrees with the RxPDO identifier of the consumer:

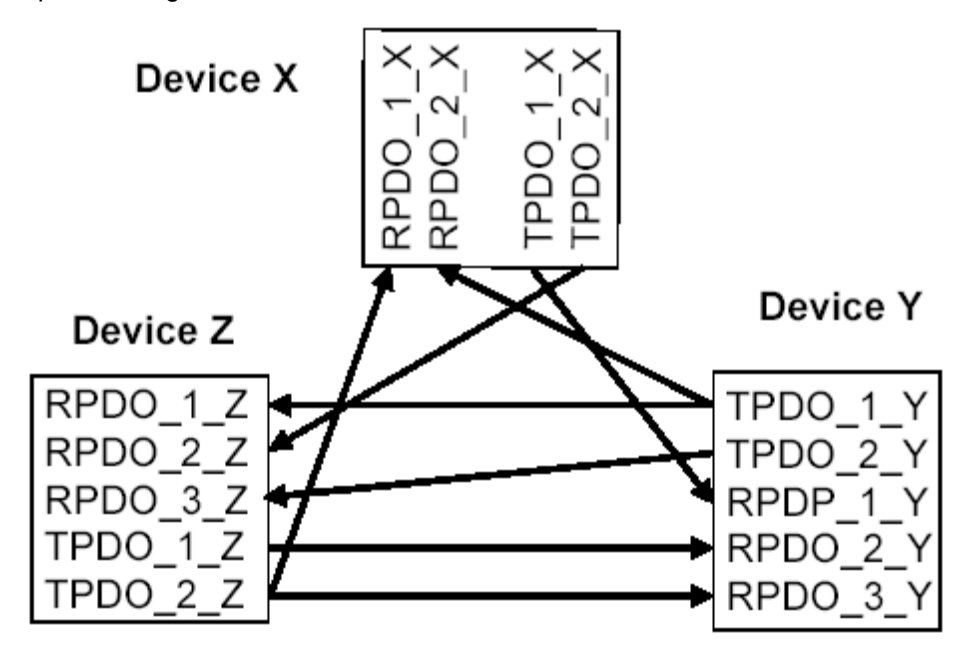

This procedure is known as PDO linking. It permits, for example, easy construction of electronic drives in which several slave axes simultaneously listen to the actual value in the master axis TxPDO.

### <span id="page-17-0"></span>**5.2.4. PDO Communication Type**

#### **Event driven**

The "event" is the alteration of an input value, the data being transmitted immediately after this change. The event-driven flow can make optimal use of the bus bandwidth, since instead of the whole process image it is only the changes in it that are transmitted. A short reaction time is achieved at the same time, since when an input value changes it is not necessary to wait for the next interrogation from a master.

#### **Polling**

The PDOs can also be polled by data request telegrams (remote frames). In this way it is possible to get the input process image of event-driven inputs onto the bus, even when the inputs have not changed, for instance by a monitoring or diagnostic device brought into the network while it is running.

The Crevis CANopen bus Adapter supports the interrogation of PDOs by means of remote frames.

#### **Synchronized**

It is not only for drive applications that it is worthwhile to synchronize the determination of the input information and the setting the outputs. For this purpose CANopen provides the SYNC object, a CAN telegram of high priority but containing no user data, whose reception is used by the synchronized nodes as a trigger for reading the inputs or for setting the outputs:

#### **PDO transmission type**

The "PDO transmission type" parameter specifies how the transmission of the PDO is triggered, or how received PDOs are handled:

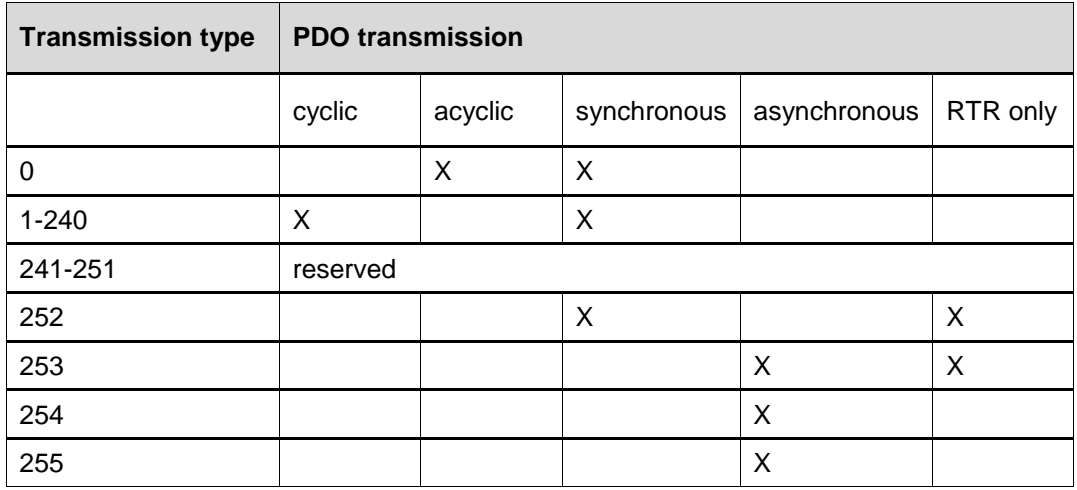

#### **Synchronous**

Transmission type 0 is only useful for RxPDOs: the PDO is only used when the next SYNC telegram is received. In transmission types 1-240 the PDO is cyclically transmitted or expected: after every "nth" SYNC  $(n = 1...240)$ .

Since transmission types can be combined on a coupler as well as in the network, it is possible, for example, for a fast cycle to be agreed for digital inputs ( $n = 1$ ), whereas the data for analog inputs is transmitted in a slower cycle (e.g. n = 10). The cycle time (SYNC rate) can be monitored (object 0x1006), so that if the SYNC fails the Adapter switches its outputs into the fault state.

#### **Asynchronous**

The transmission types 254 + 255 are asynchronous, but may also be event-driven. In transmission type 254, the event is specific to the manufacturer, whereas for type 255 it is defined in the device profile. Since the Beckhoff CANopen Network Adapters support device profile DS401 no distinction is made here between the two transmission types.

#### **Inhibit Time**

The "inhibit time" parameter can be used to implement a "transmit filter" that does not increase the reaction time for relatively new input alterations, but is active for changes that follow immediately afterwards. The inhibit time (transmit delay time) specifies the minimum length of time that must be allowed to elapse between the transmission of two of the same telegrams. If the inhibit time is used, the maximum bus loading can be determined, so that the worst case latency can then be found.

# <span id="page-19-0"></span>**5.3. SDO (Service Data)**

### <span id="page-19-1"></span>**5.3.1. Introduction**

The parameters listed in the object directory are read and written by means of service data objects. These SDOs are multiplexed domains, i.e. structures of any size that have a multiplexer (address). The multiplexer consists of a 16-bit index and an 8-bit sub-index that address the corresponding entries in the object directory.

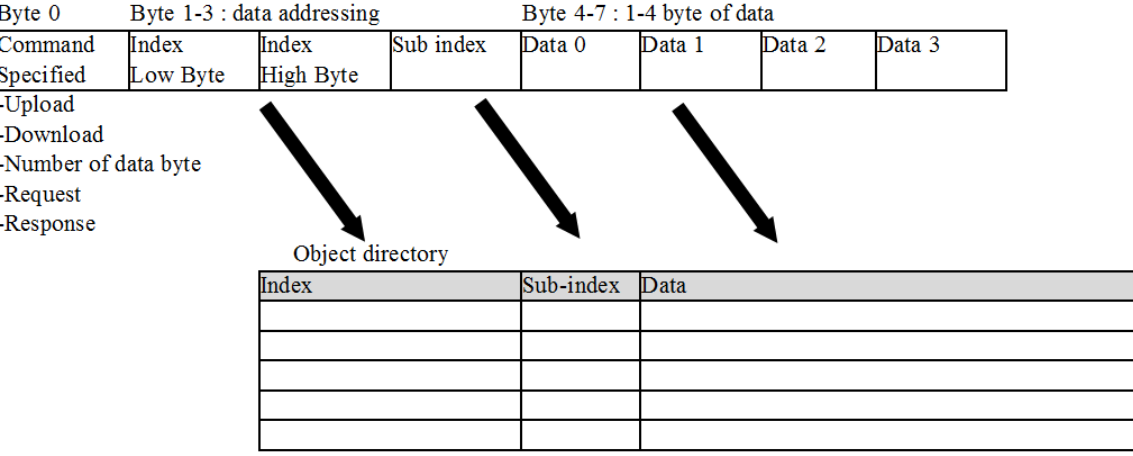

The CANopen Network Adapters are servers for the SDO, which means that at the request of a client they make data available (upload), or they receive data from the client (download).

This involves a handshake between the client and the server. When the size of the parameter to be transferred is not more than 4 bytes, a single handshake is sufficient (one telegram pair).

For a download, the client sends the data together with its index and sub-index, and the server confirms reception. For an upload, the client requests the data by transmitting the index and sub-index of the desired parameter and the server sends the parameter (including index and sub-index) in its answer telegram. The same pair of identifiers is used for both upload and download. The telegrams, which are always 8 bytes long, encode the various services in the first data byte.

All parameters with the exception of objects 1008h, 1009h and 100Ah (device name, hardware and software versions) are only at most 4 bytes long, so this description is restricted to transmission in expedited transfer.

# <span id="page-20-0"></span>**5.4. Emergency (Error Message)**

Emergency messages are always sent in the event of a critical error situation having occurred/overcome in the device, or if important information has to be communicated to other devices.

Structure and meaning of the entries in the emergency object are explained in the table .EMCY-CODE., they are coded in the bus message in a 'Low byte' / 'High byte' order.

An emergency object is also sent, after an error is remedied (Error Code = 0x0000, the Error Register and the Additional Code behave as described in the table .EMCY-CODE.).

Following Power On an emergency object is sent if the loaded settings are the default settings. This occurs for two reasons:

• No settings have yet been saved (Index 0x1010).

• The saved setting was discarded by the Network Adapter, because modules were connected or disconnected.

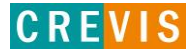

### <span id="page-21-0"></span>**5.5. NMT (Network Management)**

#### <span id="page-21-1"></span>**5.5.1. Network Start-up**

CANopen defines a state machine that controls the functionality of a device. Transition between the individual states is initiated by internal events or services from the NMT master. These devices states can be connected to application processes.

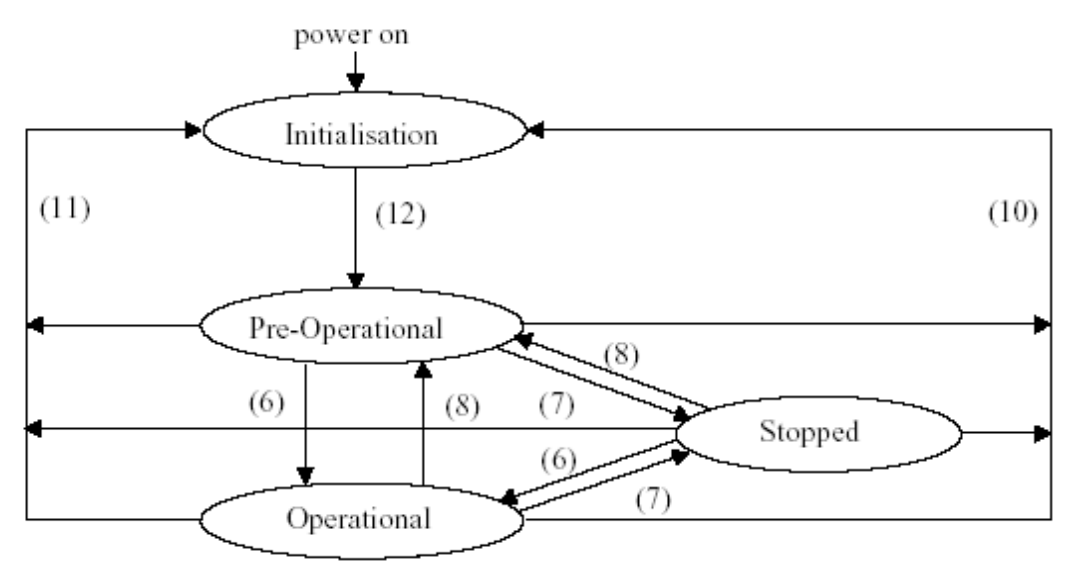

In *Initialization* state, the CANopen data structures of a node are initialized by the application. The CiA DS-301 standard defines various mandatory OD entries for this task as well as specific communication objects required for that. In the minimum device configuration, the identifier for these communication objects must correspond to the so-called **Pre-Defined Connection-Set.** The device profiles define further settings for the applicable device class. The pre-defined settings for identifier for emergency, PDOs and SDOs are calculated based on the node address (Node ID) that can be in the range from 1 to 99, added to a base identifier that determines the function of the individual object.

After *Initialization* is completed the node automatically switches into **PRE-OPERATIONAL** (12) state. The NMT master will be informed about this state change with the BOOT-UP message sent by the corresponding node. In this state it is not possible to communicate with the node using PDOs. However, the node can be configured over the CAN bus using SDOs in **PRE-OPERATIONAL** state. NMT services and Life Guarding are also available in this state.

The application as well as the available resources of the CANopen device determine to what extend configuration over the CAN bus with the help of SDOs must take place. For example, if the CANopen device does not provide a non-volatile memory to store mapping and communication parameters for PDOs and these parameters differ from the default values, then these parameters must be transmitted to the node over the network after initialization is completed.

After the configuration of these parameters by the application or the NMT master is completed, the NMT service *Start\_Remote\_Node* (6) can be used to render the node from **PRE-OPERATIONAL** state into **OPERATIONAL** state. This state change also causes the initial transmission of all TPDOs independently of

Copyright(C) CREVIS Co.,Ltd Support +82-31-899-4599 URL: www.crevis.co.kr

whether an event for it is present. Each subsequent transmission of PDOs then always takes place as a function of an event.

All CANopen devices also support the Stop\_Remote\_Node (7), Enter\_PRE-OPERATIONAL\_State (8), Reset\_Node (10), *Reset\_Communication* (11) services. *Reset\_Node* is used to reset the application-specific data and the communication parameter of the node. The CANopen data structures are loaded with their initial values. Data stored in a non-volatile memory are rejected. This state change is comparable with an initial operation of the node.

If the NMT service *Reset\_Communication* is used to change the state of a node, then loading initial values exclusive for the communication parameters in the CANopen stack takes place.

No communication via PDO and SDO is possible if the device is in **STOPPED** state. Only NMT services, Node Guarding, Life Guarding as well as Heartbeat are possible in this state.

#### <span id="page-22-0"></span>**5.5.2. Boot-up Message**

After the initialization phase and the self-test, the Network Adapter sends the boot-up message, a CAN message with no data bytes and with the identifier of the emergency message: CAN-ID = 0x80 + node ID.

#### <span id="page-22-1"></span>**5.5.3. Node Guarding**

Node Guarding represents a means of node supervision that is initiated by the NMT master. This service is used to request the node's operational state and to determine whether the node is functioning correctly. The NMT master transmits a single Node Guard message to the slave in the form of a remote frame with the CAN identifier 0x700 plus the node address of the NMT slave. As a response to this remote frame, the NMT slave sends a CAN message back containing its current NMT state and a one bit that toggles between two subsequent messages.

Response from the NMT Slave to a Node Guard Remote Frame:

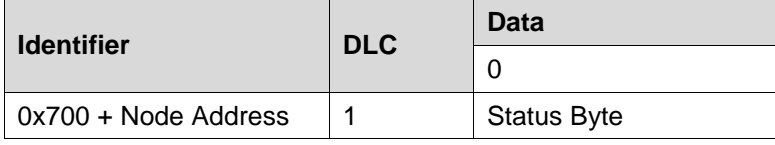

Node state of a CANopen Device

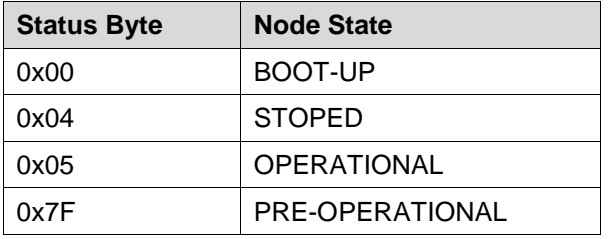

Bit 7 of the status byte always starts with a 0 and changes its value after each transmission. The application is responsible for actively toggling this bit. This ensures that the Node Guard response message from a

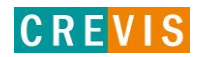

slave is not just stored in one of the Full-CAN channels. Thus the NMT master will get the confirmation from the NMT slave node that the application is still running.

### <span id="page-23-0"></span>**5.5.4. Life Guarding**

As an alternative to Node Guarding node supervision can also be performed by Life Guarding services. In contrast to the Node Guarding the NMT master cyclically sends a Life Guard message to the slave in the form of a remote frame with the CAN identifier 0x700 plus the node address of the NMT slave. As a response to this remote frame, the NMT slave sends a CAN message back containing its current NMT state and a one bit that toggles between two subsequent messages. With being missing the answer or unexpected status of the slave the NMT masters application is informed. Further the slave can detect the loss of the masters. The Life Guarding is started with the transmission of the first Life Guard message of the masters.

Response from the NMT Slave to a Life Guard Remote Frame

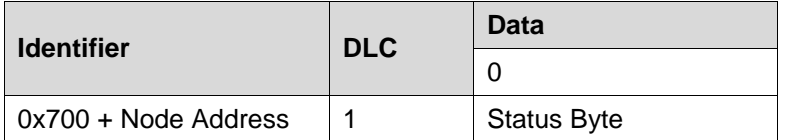

Meaning of the status byte corresponds to that of the Node Guarding message The Life Guarding supervision on the NMT slave node is deactivated, if the Life Guard time (object entry 0x100C in the object dictionary) or the Life time factor (object entry 0x100D in the object dictionary) are equal to zero.**I/O Process Image Map**

An expansion module may have 3 types of data as I/O data, configuration parameter and memory register. The data exchange between network adapter and expansion modules is done via an I/O process image data by FnBus protocol. The following figure shows the data flow of process image between network adapter and expansion modules.

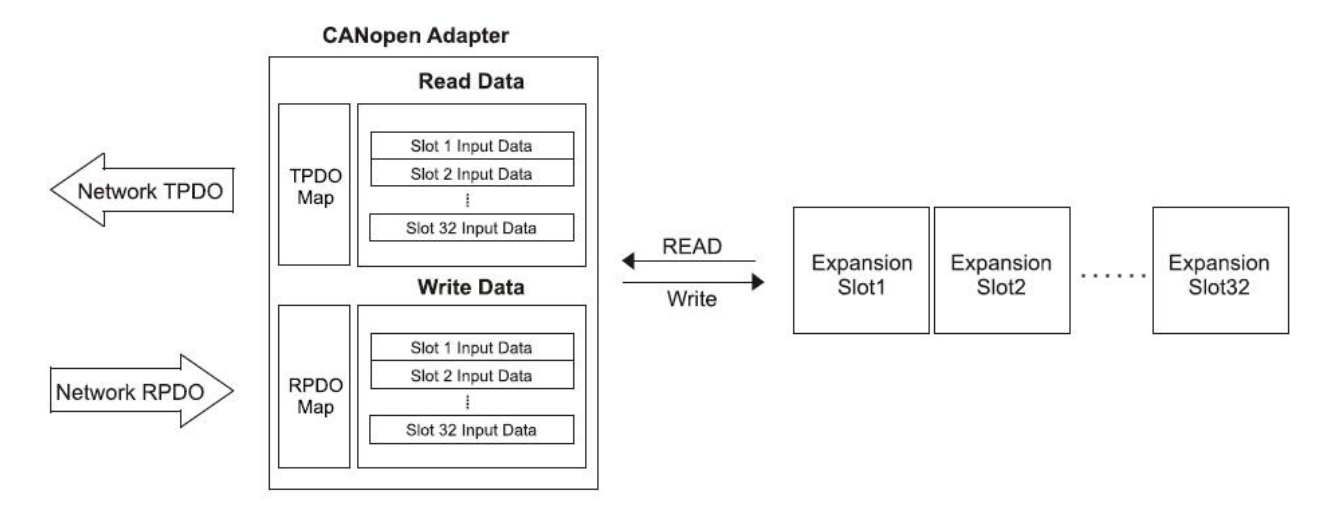

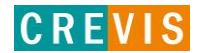

# <span id="page-24-0"></span>**5.6. Example of Input and Output Process Image Map**

Input image data depends on slot position and expansion slot data type. Input process image data is only ordered by expansion slot position when input image mode is uncompressed (mode 0). But, when input image mode is compressed (mode 1), input process image data is ordered by expansion slot position and slot data type.

Input process image mode can be set by Object Index 0x4500

#### **For example slot configuration**

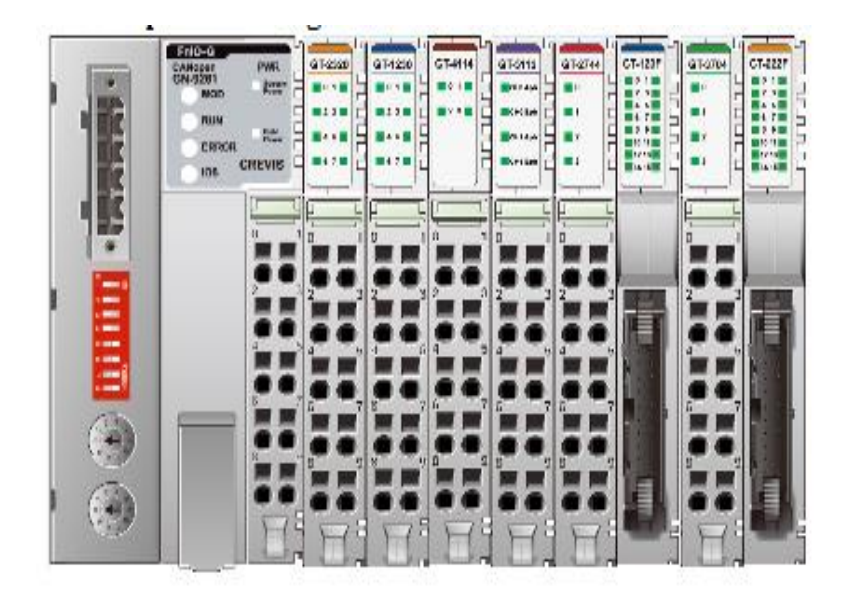

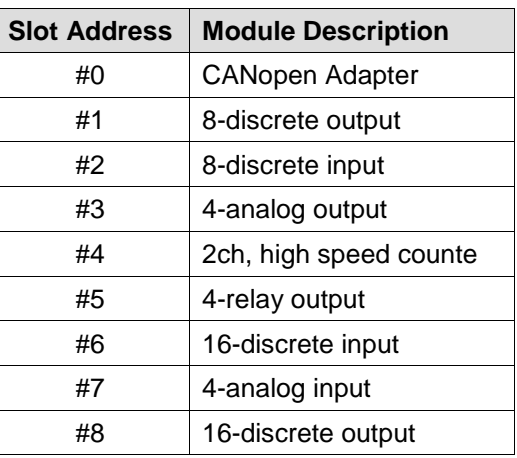

#### **Non-compress mode data format**

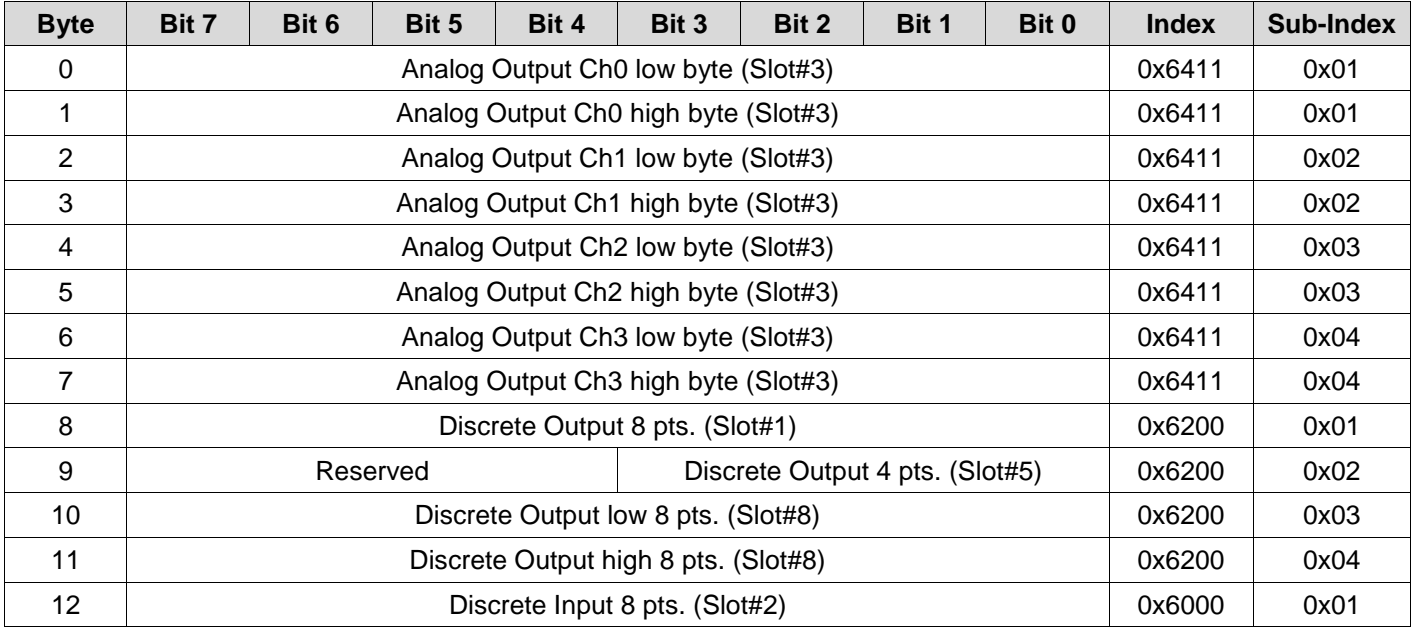

Copyright(C) CREVIS Co.,Ltd Support +82-31-899-4599 URL: www.crevis.co.kr

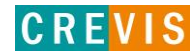

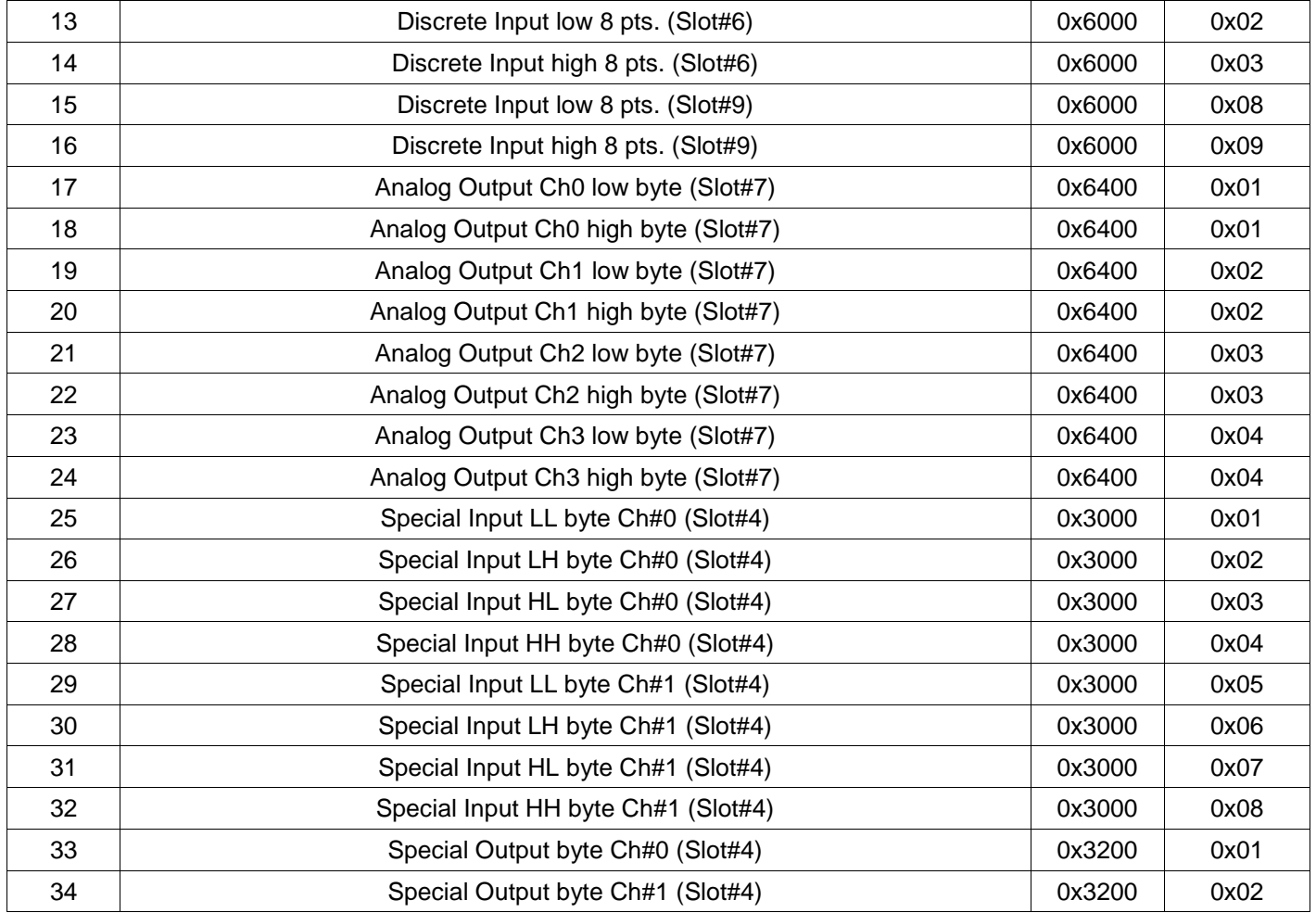

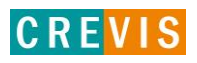

# <span id="page-26-0"></span>**6. Object Directory**

All the CANopen objects relevant for the Network Adapter are entered into the CANopen object directory. The object directory is divided into three different regions:

- 1) communication-specific profile region (index 0x1000 0x1FFF)
- 2) manufacturer-specific profile region (index 0x2000 0x5FFF)
- 3) standardized device profile region (0x6000 0x9FFF)

Region 1 thus contains the description of all the parameters particular to communication, the manufacturer-specific entries are described in region 2, and region 3 stores the objects for the device profile according to DS-401. Every entry in the object directory is identified by a 16 bit index.

# <span id="page-26-1"></span>**6.1. Communication Profile Area**

The following table contains all objects of the communication profile supported by the Network adapter

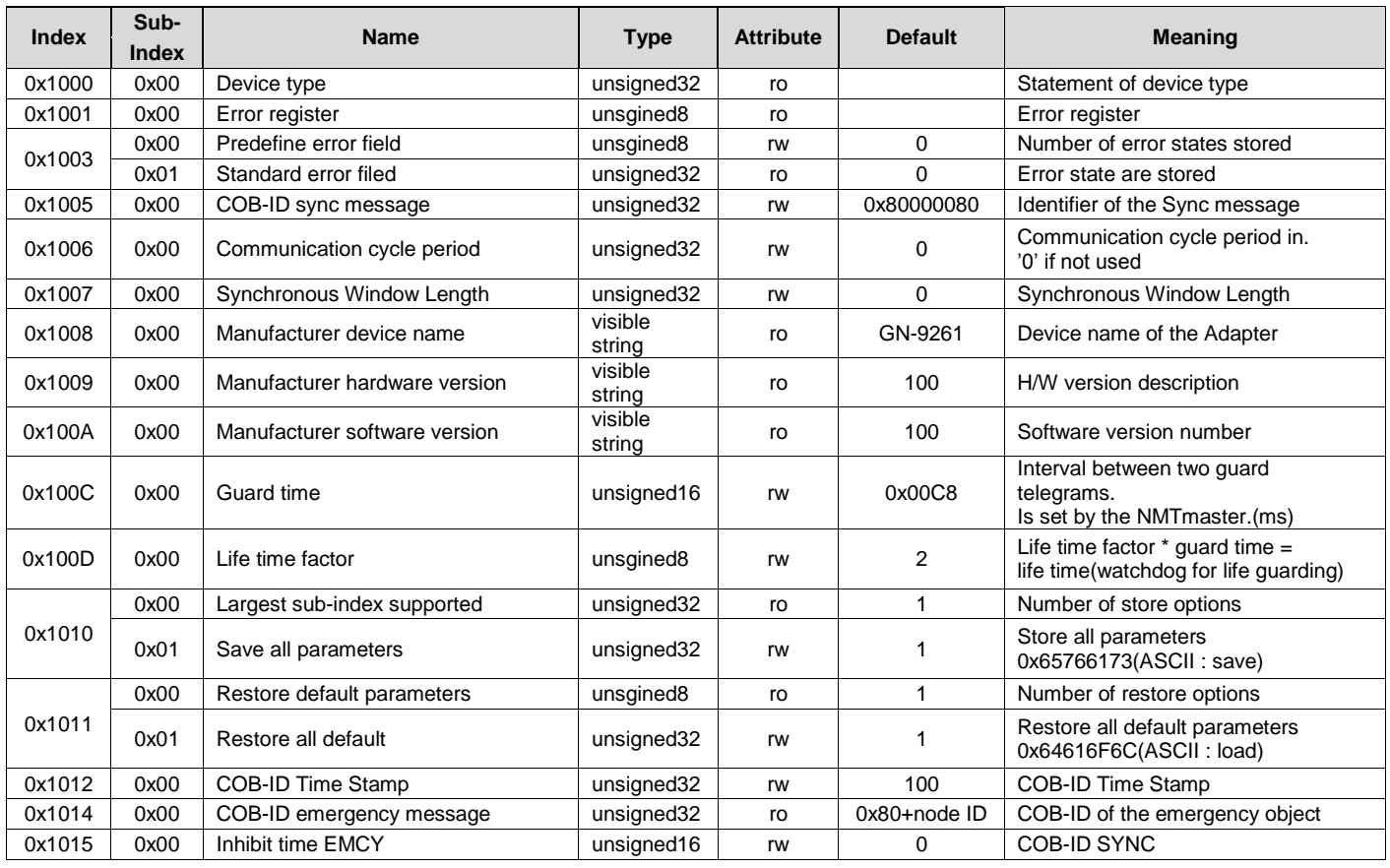

Copyright(C) CREVIS Co.,Ltd Support +82-31-899-4599 URL: www.crevis.co.kr

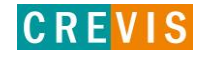

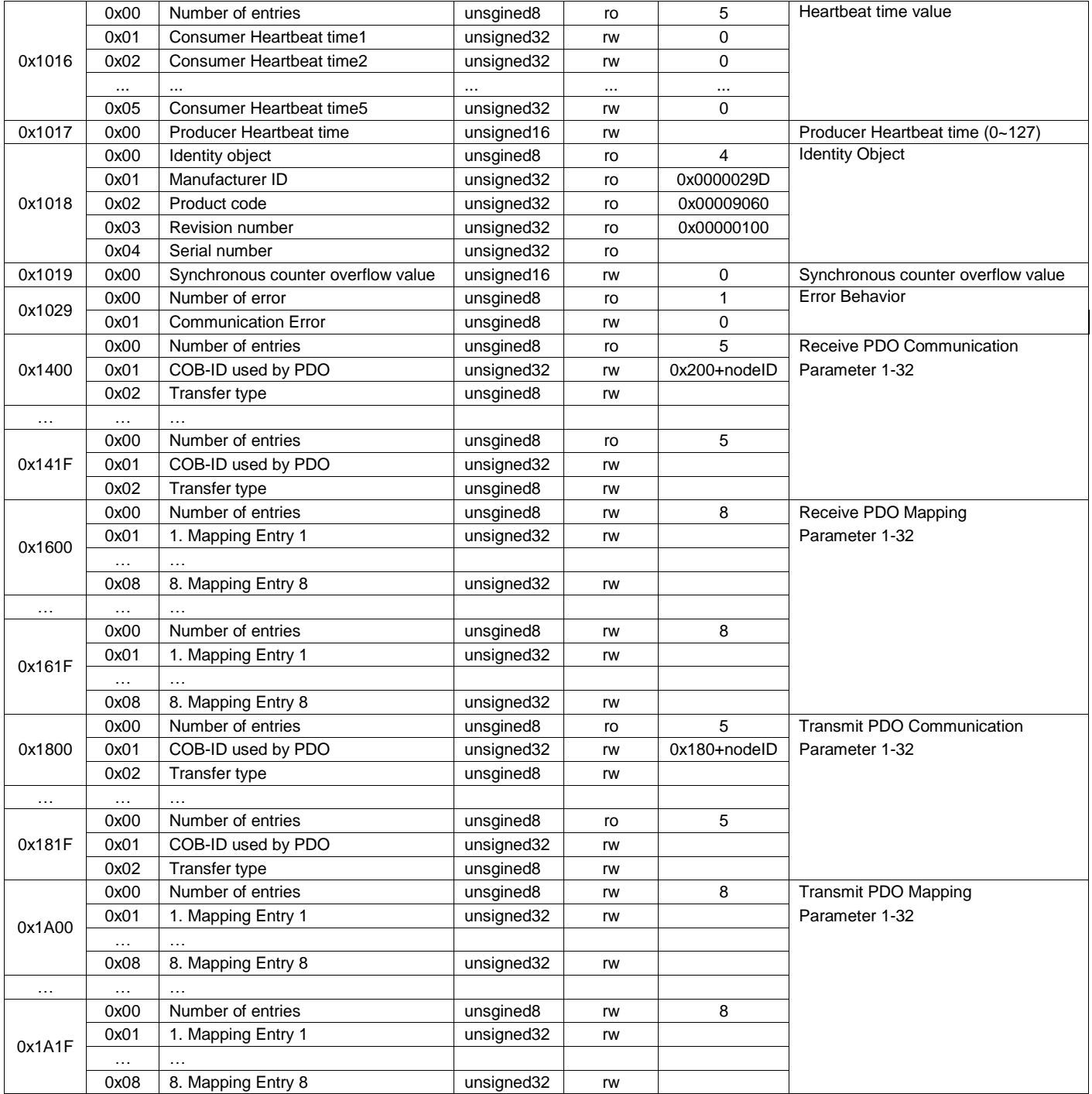

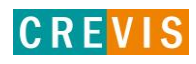

#### **Object 0x1000, Device Type**

The object indicates the implemented device profile. The CANopen Network Adapter has implemented the Device Profile for Generic I/O Modules" (device profile No. 401). Moreover, in the index 0x1000 the value informs about the type of modules connected.

Format:

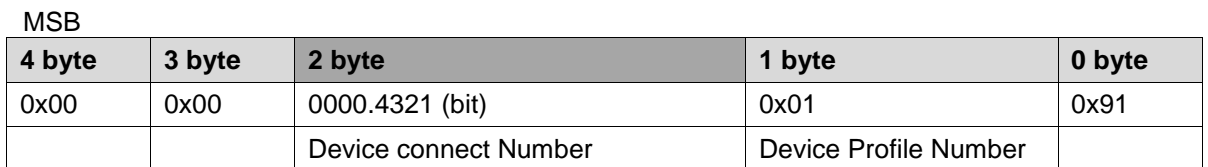

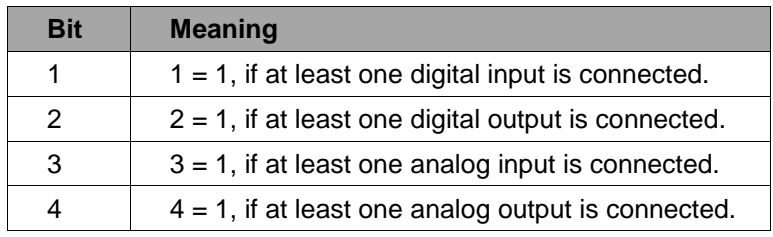

#### **Object 0x1001, Error Register**

This register contains internal errors. This register is also part of the emergency message

#### Format:

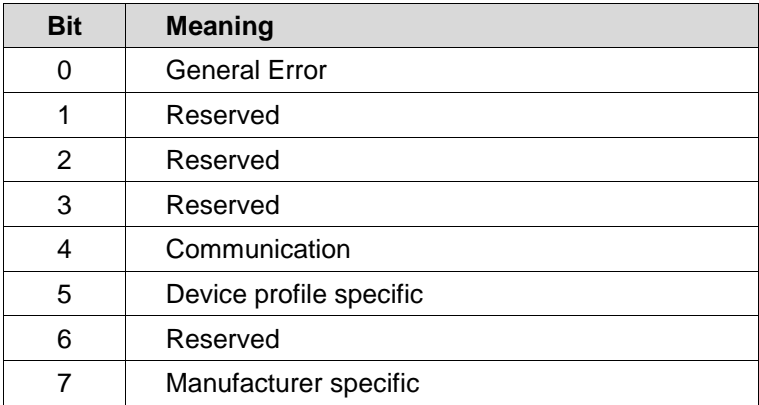

In the event of an error, bit 0 is always set. Additional bits used specify the error in more detail.

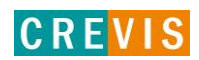

#### **Object 0x1003, Pre-defined Error Field**

The sub-index 0 contains the errors currently stored in the field. If a new error occurs, it will be entered in sub-index 1, and all errors already existing moved down by one sub-index. A max. Of 20 error entries are supported. Should more than 20 errors occur, each time the error contained in sub-index 20 is written over?

Format:

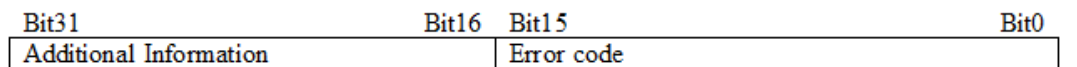

The additional information corresponds to the first 2 bytes of the additional code of the Emergency telegram. The error code coincides with the error code in the Emergency telegram. The complete error memory is deleted by writing a .0" in sub-index 0.

#### **Object 0x1005, COB-ID SYNC message**

The object defines the COB ID for the synchronization message.

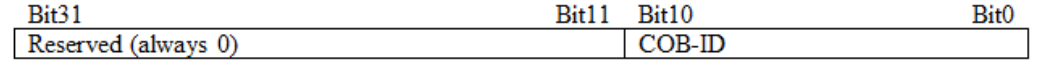

#### **Object 0x1006, Communication Cycle Period**

The object defines the max. Time in us for two subsequent SYNC messages. The internal resolution is 2ms. If the value is 0, no SYNC monitoring is performed.

#### **Object 0x1008, Manufacturer Device Name**

The object indicates the device name of the Network Adapter.

#### **Object 0x1008, Manufacturer Device Name**

The object contains the length of the time window for synchronous PDOs in us. It is 0 if not used.

#### **Object 0x1009, Manufacturer Hardware Version**

The object indicates the current hardware version of the Network Adapter

#### **Object 0x100A, Manufacturer Software Version**

The object indicates the current software version of the Network Adapter

#### **Object 0x100C, Guard Time**

The object indicates the Guarding Time in milliseconds. An NMT master cyclically interrogates the NMT slave for its status. The time between two interrogations is termed Guard Time.

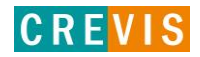

#### **Object 0x100D, Life Time Factor**

The life Time Factor is part of the Node Guarding Protocol. The NMT slave checks if it was interrogated within the Node Life Time (Guard time multiplied with the life time factor). If not, the slave works on the basis that the NMT master is no longer in its normal operation. It then triggers a Life Guarding Event. If the node life time is zero, no monitoring will take place.

#### **Object 0x1010, Store Parameters**

This object allows to permanently storing the settings made by the user. For this purpose, the signature .save" (lower case letters ASCII - MSB. 0x65 76 61 73 - LSB) must be written into the index 0x1010 sub index 1. The storing process runs in the background and takes approx. 2-3 seconds. When the storing process is finished, the SDO reply telegram is sent. Communication remains possible during storage by means of SDOs. An error message as a result of a new storage attempt only occurs, when the previous one was not yet finished.

It is also not possible to trigger the storage function for as long as .Restore" is active. As soon as a setting is stored, the Emergency .Changed HW configuration. Is not sent any longer if the Network Adapter is started up again without changing the module configuration.

#### **Attention:**

If following the storage of a configuration only the module ID is changed via the DIP switch, the saved configuration is continued to be used. In other words, all module ID specific entries in the object directory (objects that are module ID dependent and have the .rw" attribute) signal with the old values.

#### **Object 0x1011, Restore default Parameters**

This object allows resetting the user stored parameters to the original default values.

Sub-indexes 2 and 3 are not supported.

The load command is processed in the background and takes approx. 2-3 seconds. When the performance is finished, the SDO reply message is sent. Communication can be continued during performance using SDOs. An error message is only tripped with another attempt to send a load command, if the previous one is not yet completed. It is also not possible to trigger a load command for as long as .Save" is active. Sub-index 1 - Permanent entry of default parameters:

Writing the signature .load" (lower case letters ASCII - MSB 0x64 0x61 0x6F 0x6C LSB) into the index 0x1011 sub-index 1 entails loading of the standard factory settings after the following Power ON and each further Power On (until the next SAVE command is given).

#### **Object 0x1014, COB-ID Emergency Object**

The object defines the COB ID for the EMCY message.

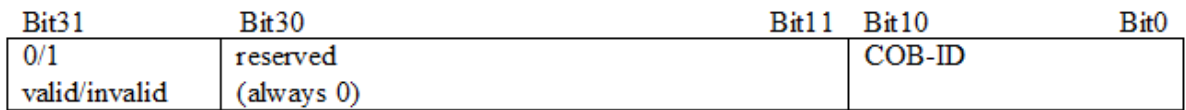

If a new COB ID is to be entered, set bit 31 to 1 first, because standard DS301 does not allow to change a valid COB ID (Bit31=0).

#### **Object 0x1015, Inhibit Time Emergency Object**

This object indicates the time in minutes which must be allowed to elapse prior to another Emergency to be sent.

An entry of zero deactivates the delayed transmission.

Due to the fact that with delayed transmission the entries are entered in a queue, the max. number of Emergencies in quick succession is limited to the queue size (20 entries). If this number is exceeded, an Emergency is sent immediately indicating the overflow.

One time unit is 100µs.

#### **Object 0x1016, Consumer Heartbeat Time**

This entry allows the monitoring of a maximum of 1modules. The system checks whether each module defined in this object has created a Heartbeat within the set time. If the set time was exceeded, a Heartbeat-Event is triggered. The Heartbeat-Time is entered in milliseconds. The monitoring is deactivated, if the time value is 0.

Format:

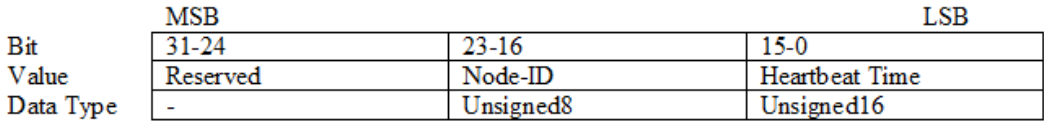

#### **Object 0x1017, Producer Heartbeat Time**

The object defines the time between two Heartbeat messages sent in milliseconds. If the time is 0, no Heartbeat is sent. The Heartbeat transmission starts as soon as a value other than 0 is entered.

#### **Object 0x1018, Identity Object**

The object specifies the device used.

#### **Object 0x1029, Error behavior**

The object specifies to which state an I/O module shall be set, when a communication error, output error or input error is detected.

#### **Object 0x1400 ~ 0x141F Receive PDO Communication Parameter**

This object is used to set the communication parameters of the RxPDOs. 8 RxPDOs are supported. The default COB IDs of the first four PDOs is resigned according to the DS301 standard. All further PDOs are deactivated. If not all default PDOs are used (i.e. a smaller number of modules is connected), also the default PDOs not used are deactivated.

#### Format COB-ID:

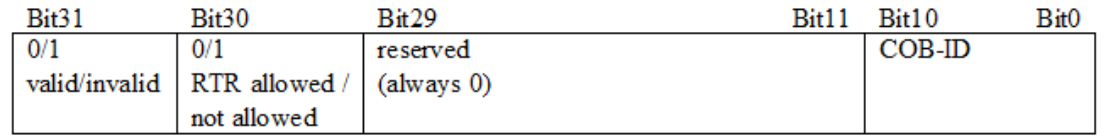

If a new COB ID is to be entered, bit 31 must be set to 1 first,

because the DS301 standard does not permit to change a valid COB ID (Bit31=0).

#### **Object 0x1600 ~ 0x161F, Receive PDO Mapping Parameter**

This object is used to define the data, which is to be transmitted by means of the PDO. Sub-index 0 contains the number of objects valid for the PDO.

Design 1. to 8. Object:

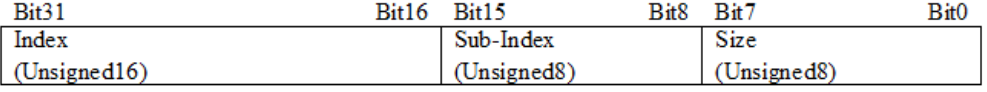

Index: Index of the object to be transmitted

Sub-Index: Sub-index of the object to be transmitted

Size: Object size in bits Due to the fact that max. 32 bytes can be transmitted in a PDO, the sum of the valid object lengths must not exceed 252 (32Byte\*8Bit = 256 but, Fn-bus specification is Max.252bytes)

#### **Object 0x1800 ~ 0x181F, Transmit PDO Communication Parameter**

This object is used to set the communication parameters of the TxPDOs. 8 TxPDOs are supported. The default COB IDs of the first four PDOs is reassigned according to the DS301 standard. All other PDOs are de-activated. If not all default PDOs are used (i.e. a smaller number of modules is connected), also the default PDOs not used are de-activated.

#### **Attention:**

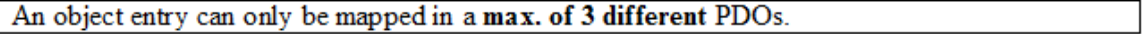

#### **Object 0x1A00 ~ 0x1A1F, Transmit PDO Mapping Parameter**

This object is used to define the data, which is transmitted using the PDO. Sub-index 0 contains the number of objects valid for the PDO.

Design 1, to 8. Object:

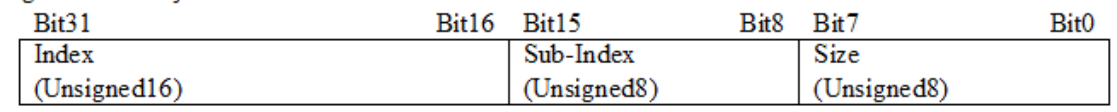

Index: Index of the object to be transmitted

Sub-Index: Sub-index of the object to be transmitted

Size: Object size in bits Due to the fact that max. 8 bytes can be transmitted in a PDO, the sum of the valid object lengths must not exceed 252

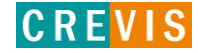

# <span id="page-33-0"></span>**6.2. Manufacturer Specific Profile Area**

The following table shows all objects of the manufacturer profile supported by the Network Adapter.

| <b>Index</b> | Sub-         | <b>Name</b>                     | <b>Type</b>  | <b>Attribute</b> | <b>Default</b> | <b>Meaning</b>                |
|--------------|--------------|---------------------------------|--------------|------------------|----------------|-------------------------------|
|              | <b>Index</b> |                                 |              |                  |                |                               |
| 0x20F0       | 0x00         | Number of entries               | unsigned8    | ro               | 0x4F           |                               |
|              | 0x01         | Node id current switch value    | unsigned8    | ro               |                | Node ID value                 |
|              | 0x02         | Number of module                | unsigned16   | ro               |                | Number of Module              |
|              |              | Run command                     | unsigned16   | ro               | $\pmb{0}$      |                               |
|              |              | 0: IO_Available                 |              |                  |                |                               |
|              |              | 1: IO_Ready                     |              |                  |                |                               |
|              |              | $2:IO$ Idle                     |              |                  |                |                               |
|              | 0x03         | 3: IO_Run                       |              |                  |                |                               |
|              |              | 4 : IO_Timeout                  |              |                  |                |                               |
|              |              | 5: IO_Minorfault                |              |                  |                |                               |
|              |              | 6 : IO_Unrecoveryfault          |              |                  |                |                               |
|              |              | 7 : Reset                       |              |                  |                |                               |
|              | 0x04         | All module id                   | unsigned16*n | ro               |                | All module name               |
|              | 0x05         | <b>Baudrate</b>                 | unsigned16   | ro               |                | <b>Baudrate Setting value</b> |
|              |              |                                 |              |                  |                | 0x03E8: 1000(default)         |
|              |              | PDO Mapping Method              | unsigned8    | rw               | $\mathbf 0$    |                               |
|              | 0x06         | 0 : DS301(Auto) (default)       |              |                  |                |                               |
|              |              | 2: Manual                       |              |                  |                |                               |
|              | 0x0C         | Status, error information       | unsigned32   | ro               | 0x00000003     |                               |
|              | 0x0E         | All size of output bit          | unsigned16   | ro               |                |                               |
|              | 0x0F         | All size of input bit           | unsigned16   | ro               |                |                               |
|              | 0x10         | All size of output byte         | unsigned16   | ro               |                |                               |
|              | 0x11         | All size of input byte          | unsigned16   | ro               |                |                               |
| 0x21xx       | 0x04         | Module ID                       | unsigned16   | ro               |                |                               |
|              | 0x08         | Address of output byte          | unsigned16   | ro               |                |                               |
|              | 0x09         | Address of input byte           | unsigned32   | ro               |                |                               |
|              | 0x0C         | Fnbus Status, error information | unsigned32   | ro               |                |                               |
|              | 0x0E         | Size of output bit              | unsigned16   | ro               |                |                               |
|              | 0x0F         | Size of input bit               | unsigned16   | ro               |                |                               |
|              | 0x12         | IO Data output#0                | unsigned8*n  | rw               |                |                               |
|              | 0x13         | IO Data input#0                 | unsigned8*n  | ro               |                |                               |
|              | 0x16         | Parameter length                | unsigned16   | ro               |                |                               |
|              | 0x17         | Parameter data                  | unsigned8*n  | rw               |                |                               |
|              | 0x18         | Hardware Rev                    | unsigned32   | ro               |                |                               |
|              | 0x19         | Firmware Rev                    | unsigned32   | ro               |                |                               |
|              | 0x1A         | Firmware release date           | unsigned32   | ro               |                |                               |
|              | 0x1B         | Inspection date                 | unsigned16   | ro               |                |                               |

\*0x2100(Slot#0=NA), 0x2101(Slot#1), 0x2102(Slot#2)...

Copyright(C) CREVIS Co.,Ltd Support +82-31-899-4599 URL: www.crevis.co.kr

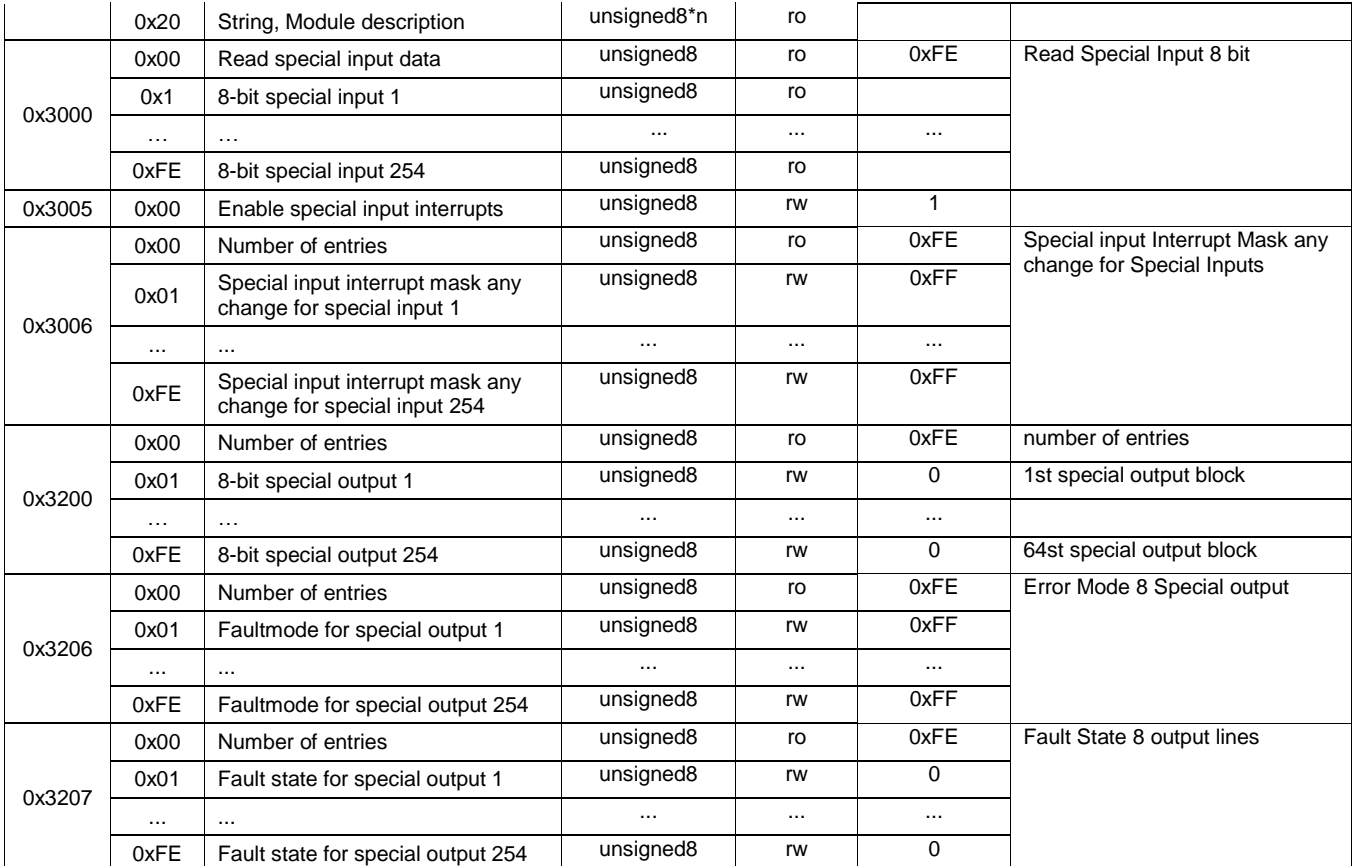

### **Object 0x2100(Slot#0=NA), Manufacture Information.**

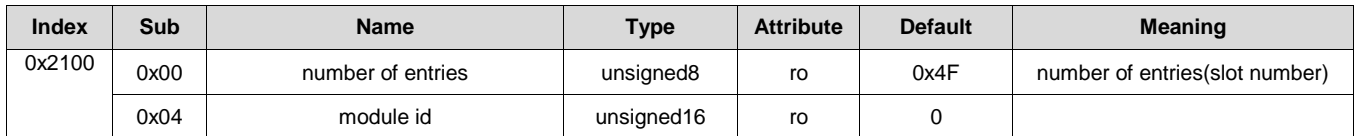

#### **Object 0x2101(Slot#1=IO), ... , 0x213F(Slot#63=IO), IO Module Information.**

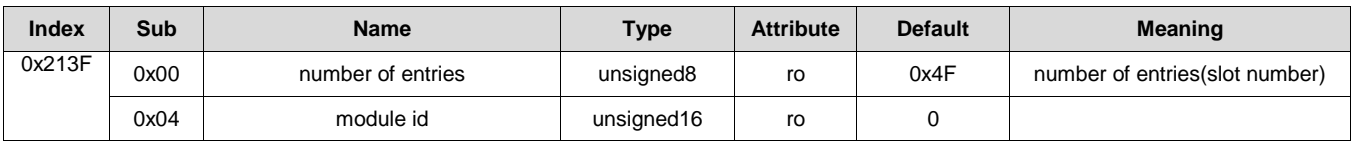

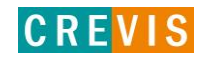

#### **Object 0x20F0, Network Adapter Status.**

This object contains the Network Adapter status.

- Sub-index 2 contains rotary switch value set Node ID from NA.

- Sub-index 5 contains Dip switch value set baudrate from NA. If you write 5(125), you can read 7Dh.

- Sub-index 6 set Master's PDO mapping method. By default, DS301 Auto mapping. PDO1 is digital IO and PDO2~3 analog IO fixed. From PDO4 additional IO slot is used in sequence. Manual mapping set all digital IO, second analog IO and Special IO lastly. So you need separate master.

#### **Object 0x3000, Special Modules, Inputs.**

This object contains the process data of the special input modules. Sub-index 1 contains the first 8 special input channels from the left to the right, counted from starting with the Network Adapter. Sub-index 2 the next etc.

#### **Object 0x3005, Special Inputs Interrupt.**

This object shall enable and disable special module the interrupt behavior without changing the interrupt mask. By default, special input activates an interrupt.

#### **Object 0x3005, Special Inputs Interrupt.**

This object determines, which input port lines shall activate an interrupt by positive or/and negative edge detection.

#### **Object 0x3200, Special Modules, Outputs.**

This object contains the process data of the special output modules. Sub-index 1 contains the first 8 special output channels from the left to the right, counted from starting with the Network Adapter. Sub-index 2 the next etc.

#### **Object 0x3206, Special Output Error Mode**

This object is used to define whether the outputs change to a pre-defined error status (see object 0x3207) in the event of an

error (i.e. Adapter changes to the Stopped status, Node guarding has failed,). Once the error is remedied, the outputs retain

their momentary status, i, e. the set error status of the output channels remains unchanged.

All analog outputs that are not covered by the object 0x3207 are always set to 0 in the event of an error.

 $0 =$ The output remains unchanged

 $1 =$  The output changes to a pre-defined error status

#### **Object 0x3207, Special Output Error Value integer**

This object is used to define values that they are to assume in the event of an error. Prerequisite being that the corresponding bit is set in object 0x3206

## <span id="page-36-0"></span>**6.3. Standard Device Profile Area – DS401**

#### **Object 0x6000, Digital Inputs**

This object contains the process data of the digital input modules. Sub-index 1 contains the first 8 digital input channels from the left to the right, counted from starting with the Network Adapter. Sub-index 2 the next etc.

#### **Object 0x6005, Global Interrupt Enable Digital 8-bit**

This object shall enable and disable globally the interrupt behavior without changing the interrupt masks. In event-driven mode the device transmits the input values depending on the interrupt masks in objects 6006h, 6007h, and 6008h. If the object is not supported, the device shall behave accordingly to the default value.

#### **Object 0x6006, Interrupt Mask Any Change 8-bit**

This object determines, which input port lines shall activate an interrupt by positive or/and negative edge detection.

If the object is not supported the device shall behave accordingly to the default value.

#### **Object 0x6007, Interrupt Mask Low-to-High 8-bit**

This object determines, which input port lines shall activate an interrupt by positive edge detection (logical 0 to 1). Done for groups of 8 lines. The values shall be in an "OR" connection to the values of 6006<sup>h</sup> object (Interrupt mask any change 8-bit). If inputs are inverted by 6002<sup>h</sup> object (polarity input 8-bit), the positive logical edge shall correspond to negative physical edge.

0 = Interrupt Disabled

1 = Interrupt Enabled

#### **Object 0x6008, Interrupt Mask High-to-Low 8-bit**

This object determines, which input port lines shall activate an interrupt by negative edge detection (logical 1 to 0). Done for groups of 8 lines. The values shall be in an "OR" connection to the values of 6006h object (Interrupt mask any change 8-bit). If inputs are inverted by 6002h object (polarity input 8-bit), the negative logical edge shall correspond to positive physical edge.

0 = Interrupt Disabled 1 = Interrupt Enabled

#### **Object 0x6200, Digital Outputs**

This object contains the process data of the digital output modules. Sub-index 1 contains the first 8 digital output channels from left to right, counting starting from the Network Adapter. Sub-index 2 the next etc.

#### **Object 0x6206, Error Mode Output 8-Bit**

This object defines whether the outputs change to a pre-defined error status in the event of an error (i.e. Adapter changes to the Stopped status, Node guarding has failed,) (see object 0x6207). If the error is remedied, the outputs remain in their momentary status, i.e. the set error status of the output channels remains unchanged.

0 = Outputs remain unchanged (per channel)

1 = Outputs change to a pre-defined error status (per channel)

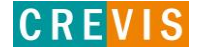

#### **Object 0x6207, Error Value Output 8-Bit**

This object is used to define the values, which the outputs should assume in the event of an error. Prerequisite being that the corresponding bit in object 0x6206 is set.

 $0 =$  Output to 0 (per channel)

 $1 =$  Output to 1 (per channel)

Example: Index  $0 \times 6206$  sub-index  $0 = 1$ , sub-index  $1 = 65 = 0 \times 41$ 

Index 0x6207 sub-index 0 = 1 sub-index 1 = 33 = 0x21

Channel 1 is set to 1, channel 7 is set to 0, and all other output channels remain unchanged in the event of an error

#### **Object 0x6401, Analog Inputs 16 Bit**

This object contains the process data of the analog input modules. Sub-index 1 contains the first analog input channel from left to right, counting starting with the Network Adapter. Sub-index 2 the second, etc.

#### **Object 0x6411, Analog Outputs 16 Bit**

This object contains the process data of the analog output modules. Sub-index 1 contains the first analog output channel from left to right, counting starting with the Network Adapter. Sub-index 2 the second, etc.

#### **Object 0x6421, Analog Input Interrupt Trigger Selection**

This object determines, which events shall cause an interrupt for a specific channel. All bits set to 1b shall trigger the corresponding analog input. If the object is not supported, the device shall behave accordingly to the default value.

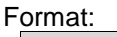

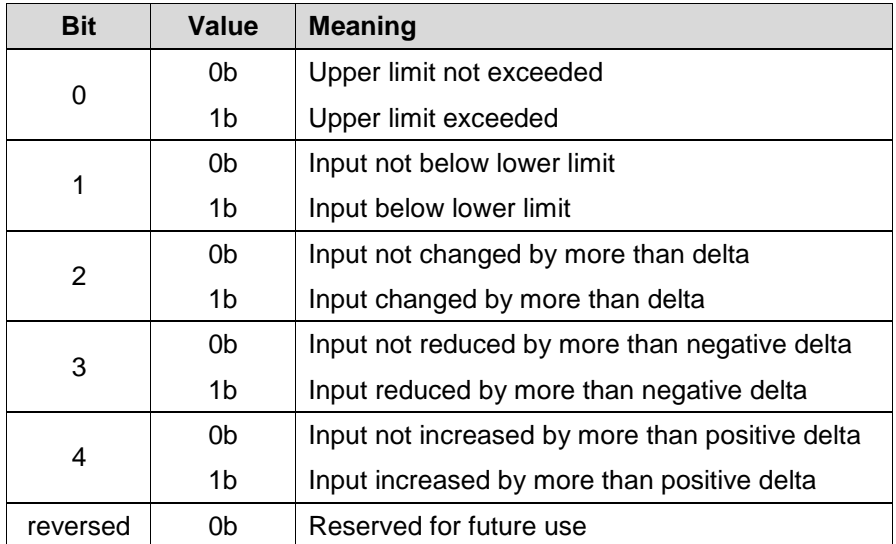

#### **Object 0x6423, Analog Input Global Interrupt Enable**

This object shall enable and disable globally the interrupt behavior without changing the interrupt mask. By default, no analog input activates an interrupt.

 $0 =$  global interrupt disabled  $1 =$  global interrupt enabled

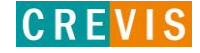

#### **Object 0x6424, Analog Input Interrupt Upper Limit Integer**

If enabled (see 6423h object), an interrupt is triggered when the analog input is equal or rises above the given value. The value shall be always left adjusted. As long as the trigger condition is met, every change of the analog input data generates a new interrupt, if there is no additional trigger condition, e.g. an input interrupt delta (6426h).

#### **Object 0x6425, Analog Input Interrupt Lower Limit Integer**

If enabled (see 6423h object), an interrupt is triggered when the analog input falls below the given value. The value shall be always left adjusted. As long as the trigger condition is met, every change of the analog input data generates a new interrupt, if there is no additional trigger condition, e.g. an input interrupt delta (6426h).

#### **Object 0x6426, Analog Input Interrupt Delta Limit Integer**

This object shall set the delta value (rising or falling above or below the last communicated value) for interrupt-enabled analog inputs (see 6423h object).

#### **Object 0x6427, Analog Input Interrupt Negative Delta Unsigned**

This object shall set the negative delta value (falling below the last communicated value) for interrupt-enabled analog inputs (see 6423h object).

#### **Object 0x6428, Analog Input Interrupt Positive Delta Unsigned**

This object shall set the negative delta value (rising below the last communicated value) for interrupt-enabled analog inputs (see 6423h object).

#### **Object 0x6443, Analog Output Error Mode**

This object is used to define whether the outputs change to a pre-defined error status (see object 0x6444) in the event of an error (i.e. Adapter changes to the Stopped status, Node guarding has failed,). Once the error is remedied, the outputs retain their momentary status, i, e. the set error status of the output channels remains unchanged.

All analog outputs that are not covered by the object 0x6444 are always set to 0 in the event of an error.

 $0 =$ The output remains unchanged

 $1 =$ The output changes to a pre-defined error status

#### **Object 0x6444, Analog Output Error Value Integer**

This object is used to define values that they are to assume in the event of an error. Prerequisite being that the corresponding bit is set in object 0x6443

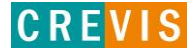

# <span id="page-39-0"></span>**7. MODBUS Interface**

# <span id="page-39-1"></span>**7.1. MODBUS Interface Register/Bit Map**

### **Register Map**

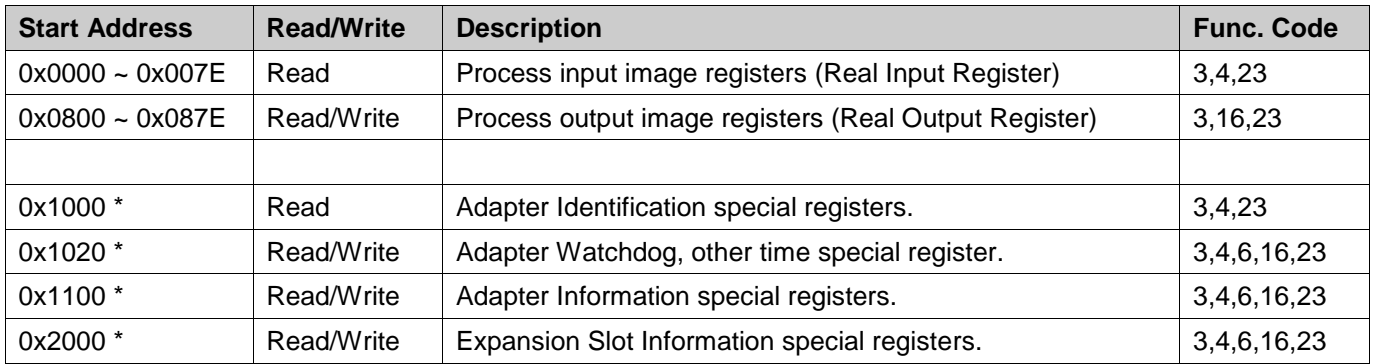

\* The special register map must be accessed by read/write of every each address (one address).

### **Register Bit Map**

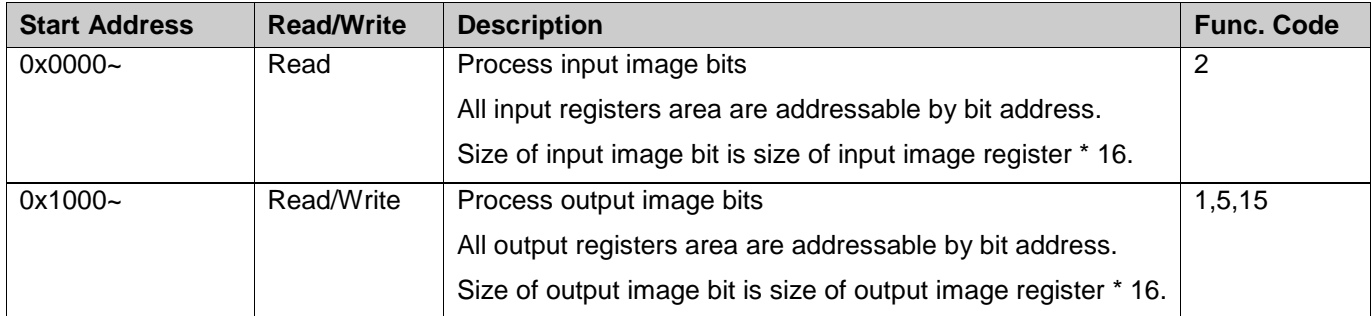

# <span id="page-39-2"></span>**7.2. Supported MODBUS Function Codes**

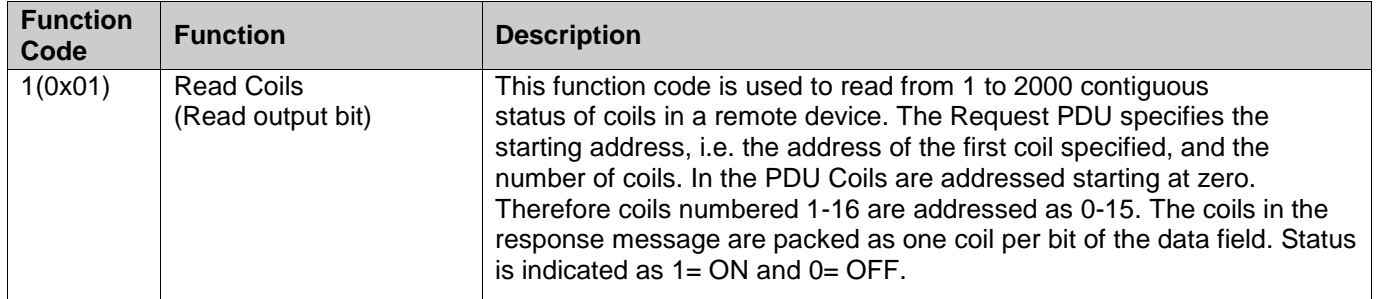

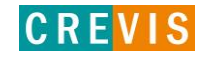

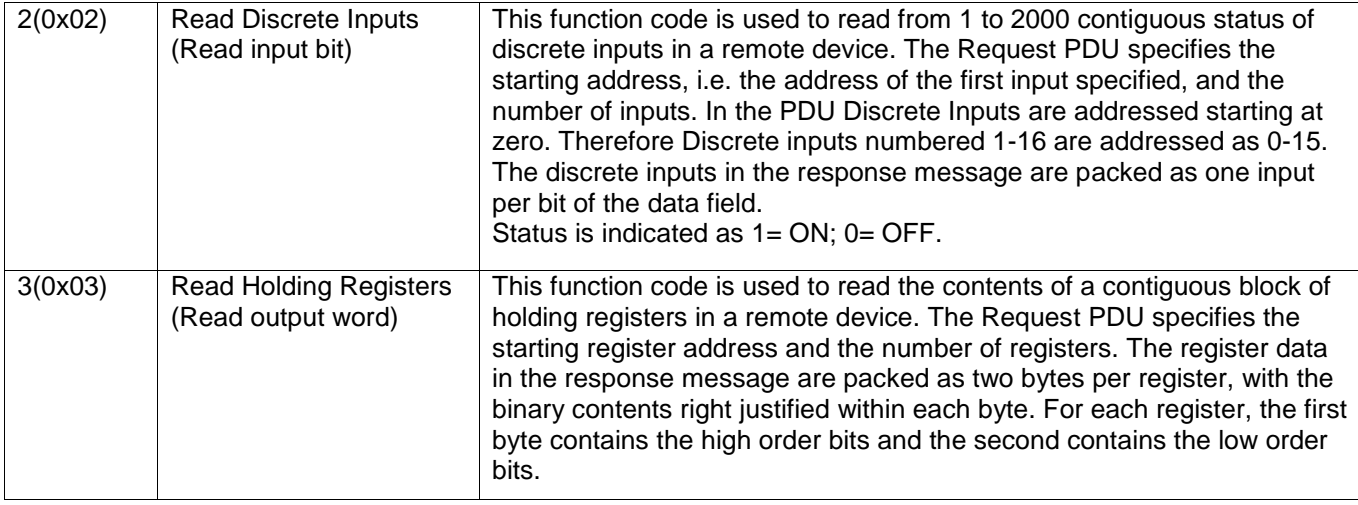

### <span id="page-40-0"></span>**7.2.1. 8(0x08)Diagnostics**

#### **Sub-function 0x0000(0) Return Query Data**

The data passed in the request data field is to be returned (looped back) in the response.

The entire response message should be identical to the request.

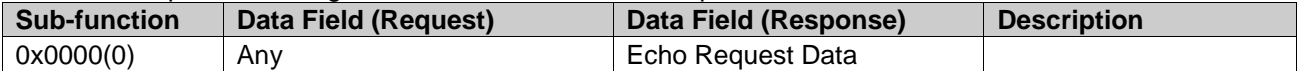

#### **Sub-function 0x0001(1) Restart Communications Option**

The remote device could be initialized and restarted, and all of its communications event counters are cleared.

Especially, data field 0x55AA make the remote device to restart with factory default setup of EEPROM.

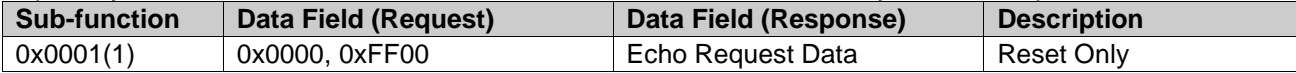

#### **Sub-function 0x000B(11) Return Bus Message Count**

The response data field returns the quantity of messages that the remote device has detected on the communications system since its last restart, clear counters operation, or power-up.

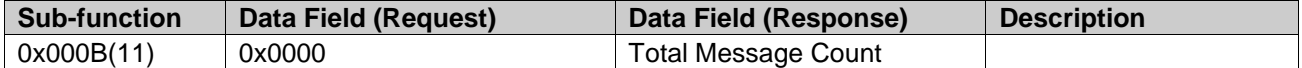

#### **Sub-function 0x000C(12) Return Bus Communication Error Count**

The response data field returns the quantity of CRC errors encountered by the remote device since its last restart, clear counters operation, or power-up.

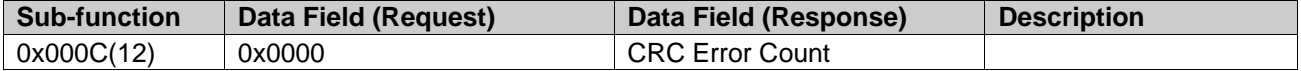

#### **Sub-function 0x000D(13) Return Bus Exception Error Count**

The response data field returns the quantity of MODBUS exception responses returned by the remote device since its last restart, clear counters operation, or power-up.

Exception responses are described and listed in section 3.2.11.

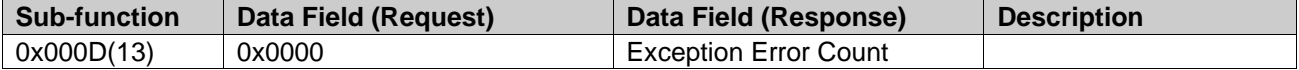

#### **Sub-function 0x000E(14) Return Slave Message Count**

The response data field returns the quantity of messages addressed to the remote device, or broadcast, that the remote device has processed since its last restart, clear counters operation, or power–up.

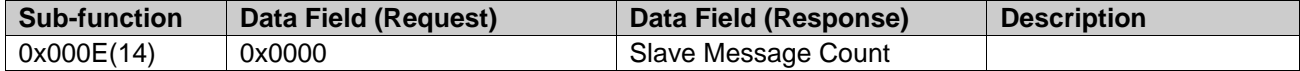

#### **Sub-function 0x000F(15) Return Slave No Response Count**

The response data field returns the quantity of messages addressed to the remote device for which it has returned no response (neither a normal response nor an exception response), since its last restart, clear counters operation, or power–up.

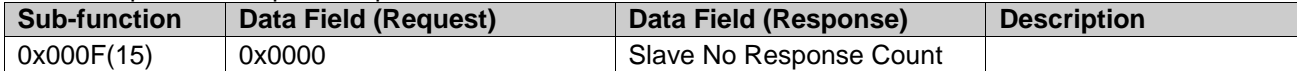

#### **Sub-function 0x0064(100) Return Slave MODBUS, Internal Status**

The response data field returns the status of MODBUS and Internal addressed to the remote device. This status values are identical with status 1word of input process image.

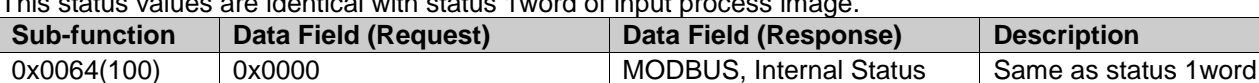

#### <span id="page-41-0"></span>**7.2.2. Error Response**

In an exception response, the server sets the MSB of the function code to 1. This makes the function code value in an exception response exactly 80 hexadecimal higher than the value would be for a normal response.

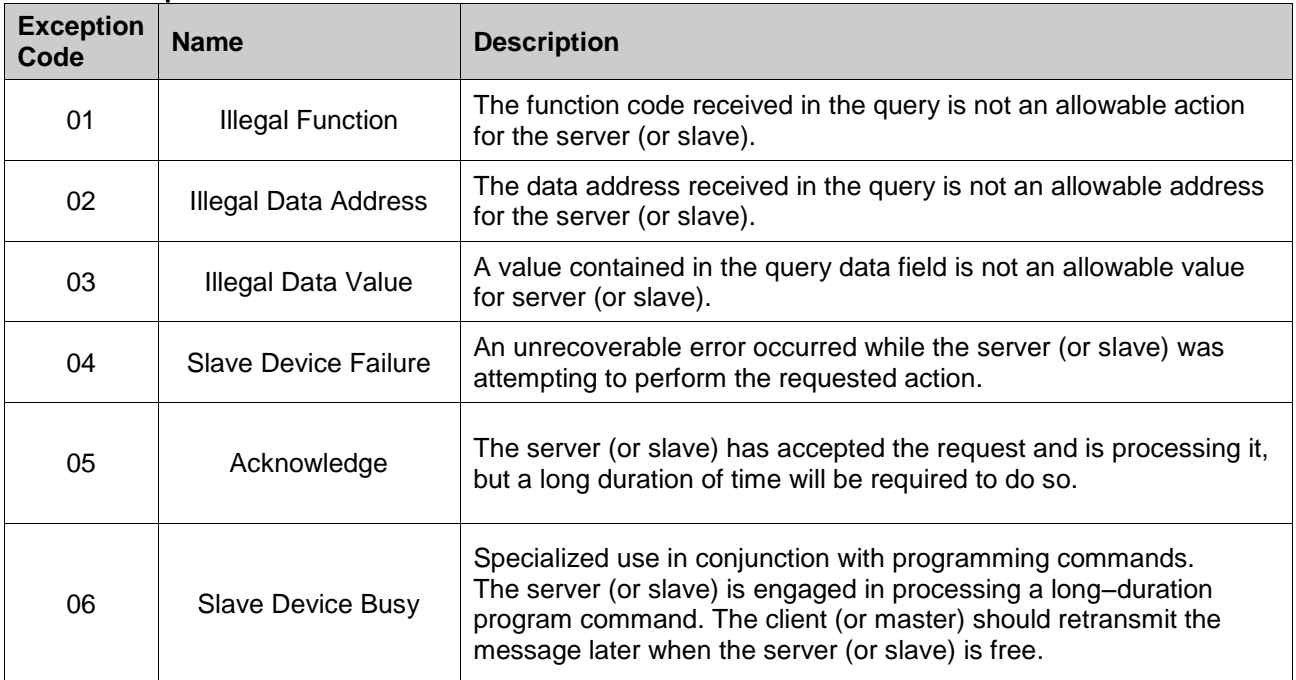

#### **Exception Codes**

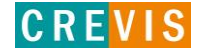

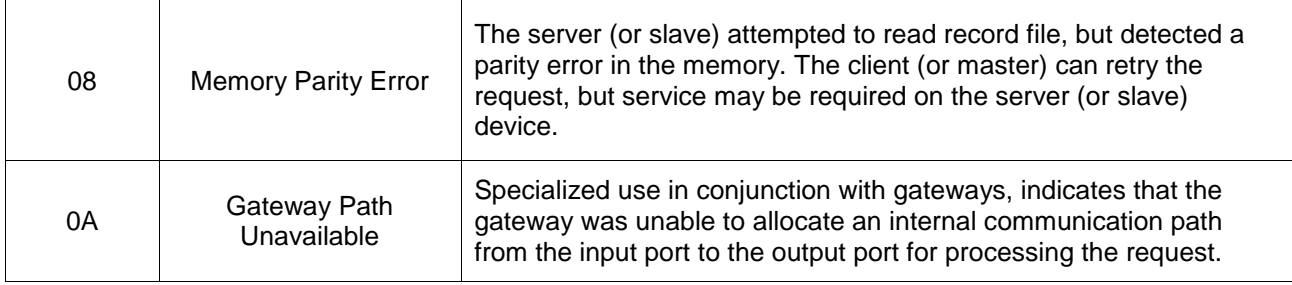

# <span id="page-42-0"></span>**7.3.MODBUS Special Register Map**

The special register map can be accessed by function code 3, 4, 6 and 16. Also the special register map must be accessed by read/write of every each address (one address).

### <span id="page-42-1"></span>**7.3.1. Adapter Identification Special Register (0x1000, 4096)**

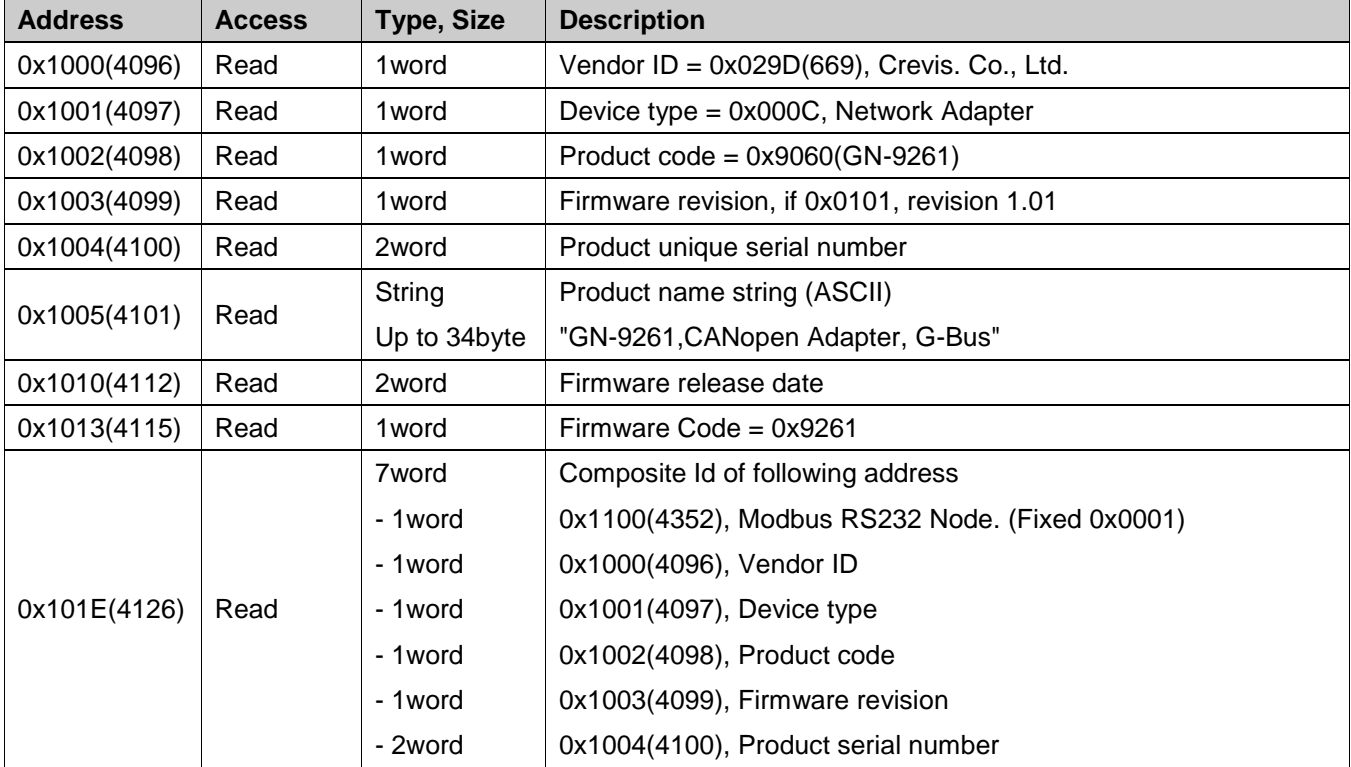

- String Type consist of valid string length (first 1word) and array of characters

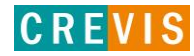

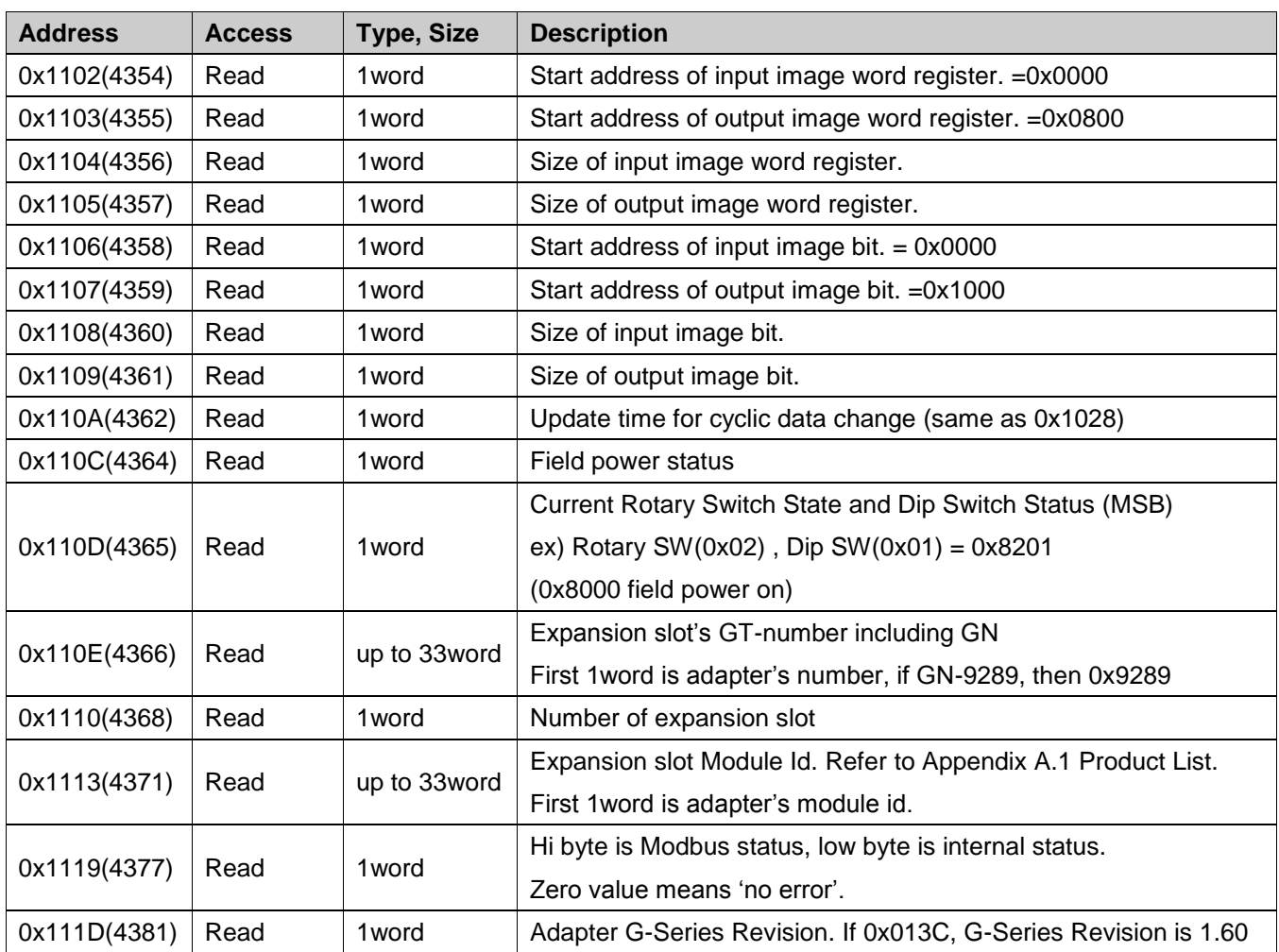

### <span id="page-43-0"></span>**7.3.2. Adapter Identification Special Register (0x1100, 4352)**

\*After the system is reset, the new "Set Value" action is applied.

\*\* If the slot location is changed, set default value automatically (all expansion slot are live).

### <span id="page-43-1"></span>**7.3.3. Expansion Slot Information Special Register (0x2000, 8192)**

Each expansion slot has 0x20(32) address offset and same information structure.

Slot#1 0x2000(8192)~0x201F(8223) Slot#2 0x2020(8224)~0x203F(8255) Slot#3 0x2040(8256)~0x205F(8287) Slot#4 0x2060(8288)~0x207F(8319) Slot#5 0x2080(8320)~0x209F(8351) Slot#6 0x20A0(8352)~0x20BF(8383) Slot#7 0x20C0(8384)~0x20DF(8415) Slot#8 0x20E0(8416)~0x20FF(8447) Slot#9 0x2100(8448)~0x211F(8479) Slot#10 0x2120(8480)~0x213F(8511) Slot#11 0x2140(8512)~0x215F(8543) Slot#12 0x2160(8544)~0x217F(8575) Slot#13 0x2180(8576)~0x219F(8607) Slot#14 0x21A0(8608)~0x21BF(8639) Slot#15 0x21C0(8640)~0x21DF(8671) Slot#16 0x21E0(8672)~0x21FF(8703) Slot#17 0x2200(8704)~0x221F(8735) Slot#18 0x2220(8736)~0x223F(8767)

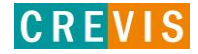

Slot#19 0x2240(8768)~0x225F(8799) Slot#20 0x2260(8800)~0x227F(8831) Slot#21 0x2280(8832)~0x229F(8863) Slot#22 0x22A0(8864)~0x22BF(8895) Slot#23 0x22C0(8896)~0x22DF(8927) Slot#24 0x22E0(8928)~0x22FF(8959)

#### Slot#63 0x27C0(10176)~0x27DF(10207)

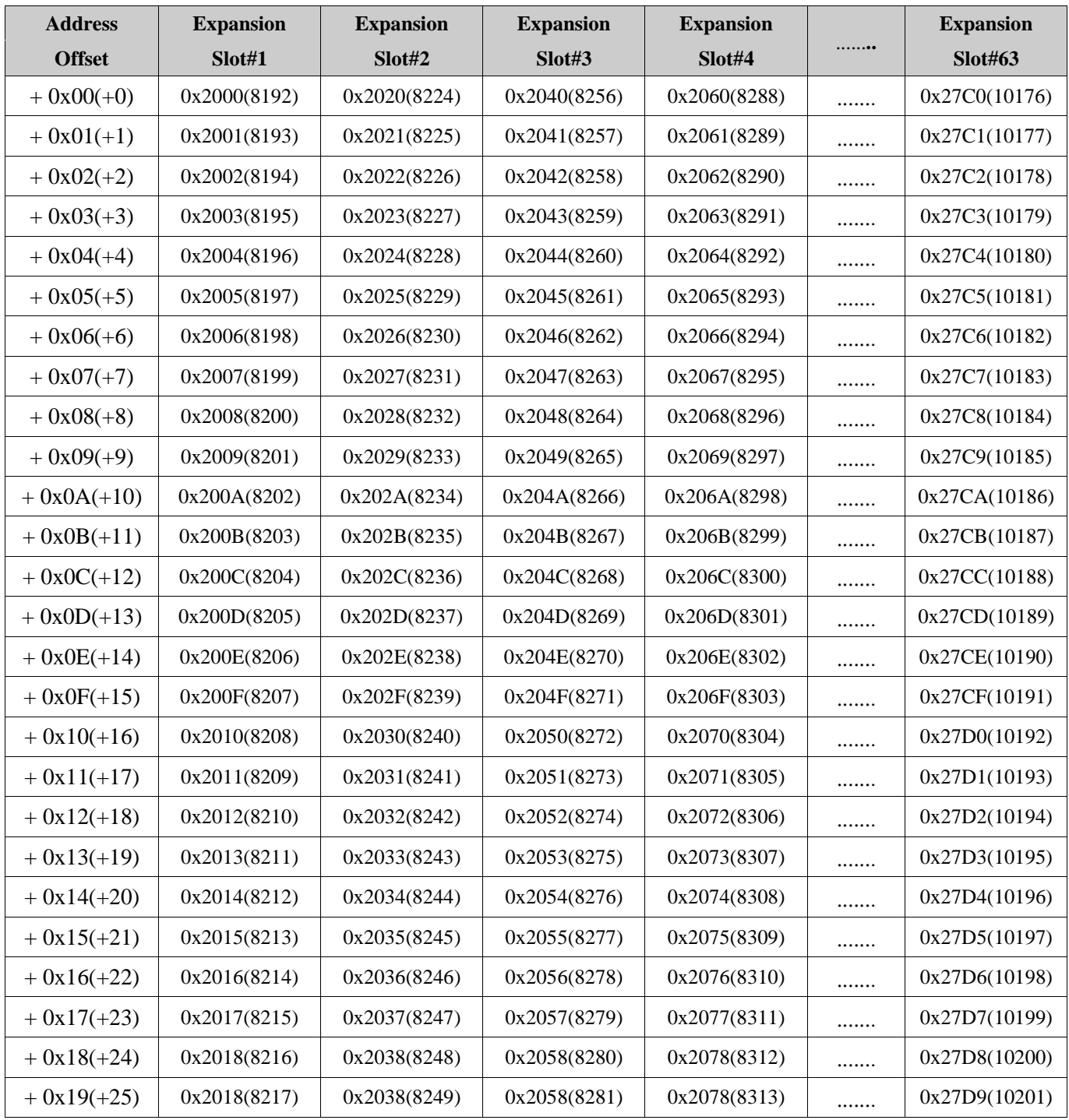

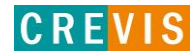

…..

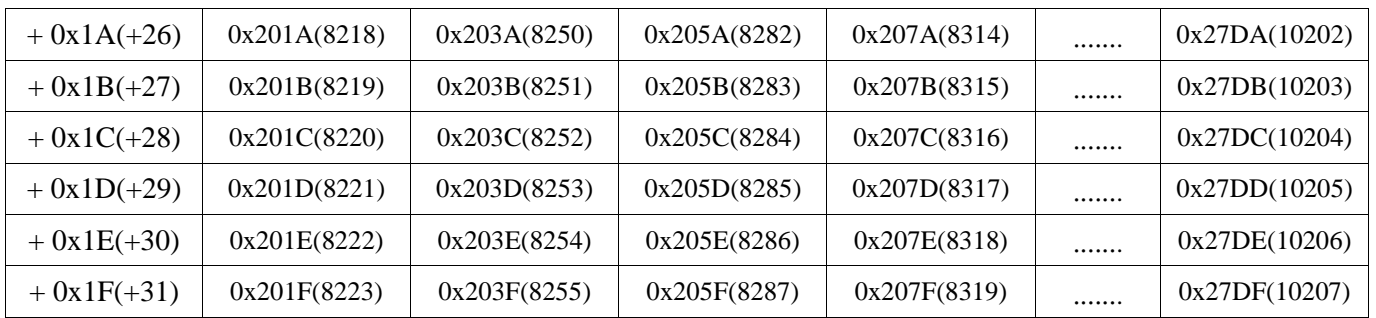

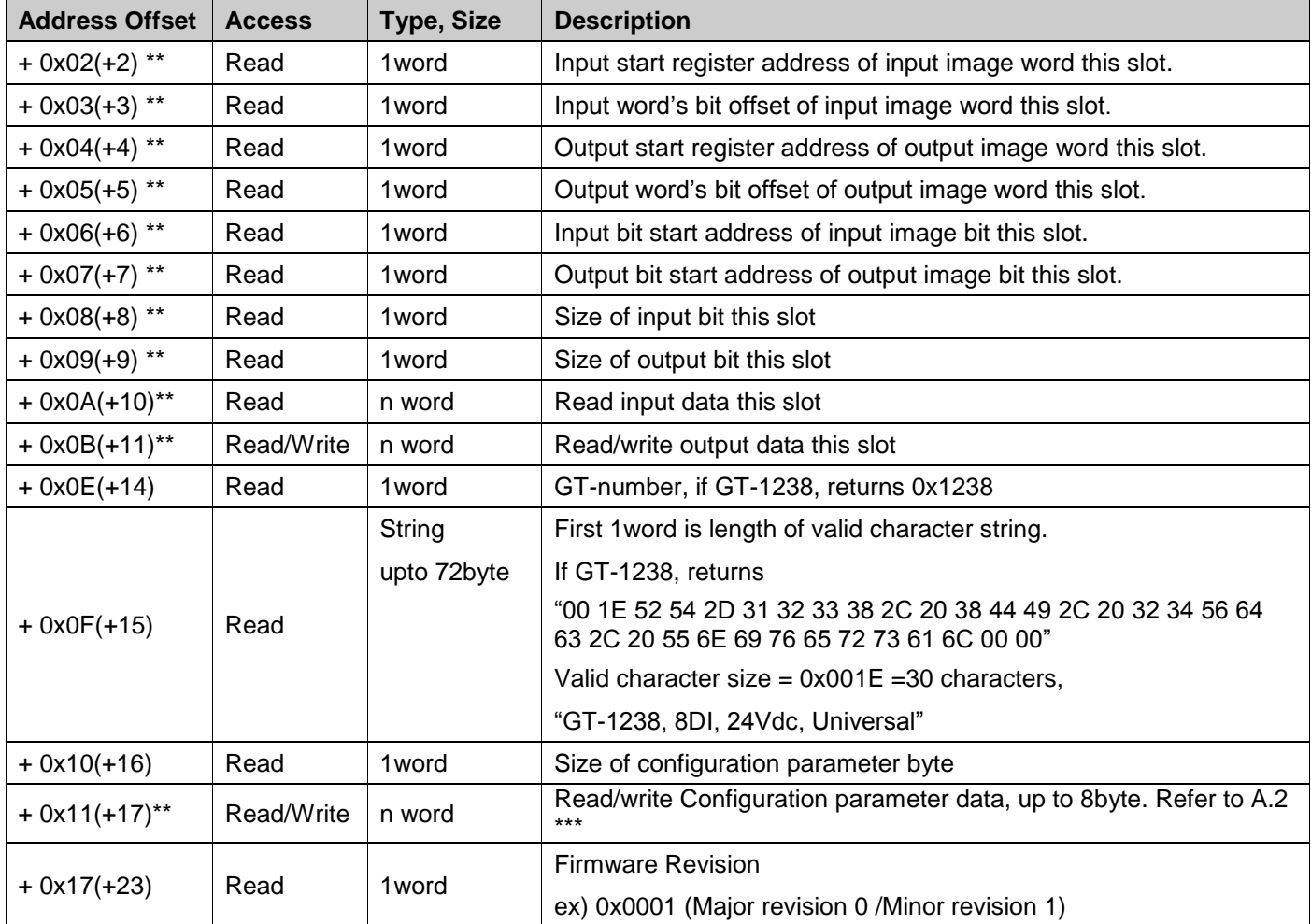

\* After the system is reset, the new "Set Value" action is applied.

\*\* Nothing of output, input, memory or configuration parameter corresponding slot returns Exception 02.

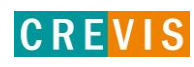

# <span id="page-46-0"></span>**8. TROUBLE SHOOTING**

### **How to diagnose by LED indicator**

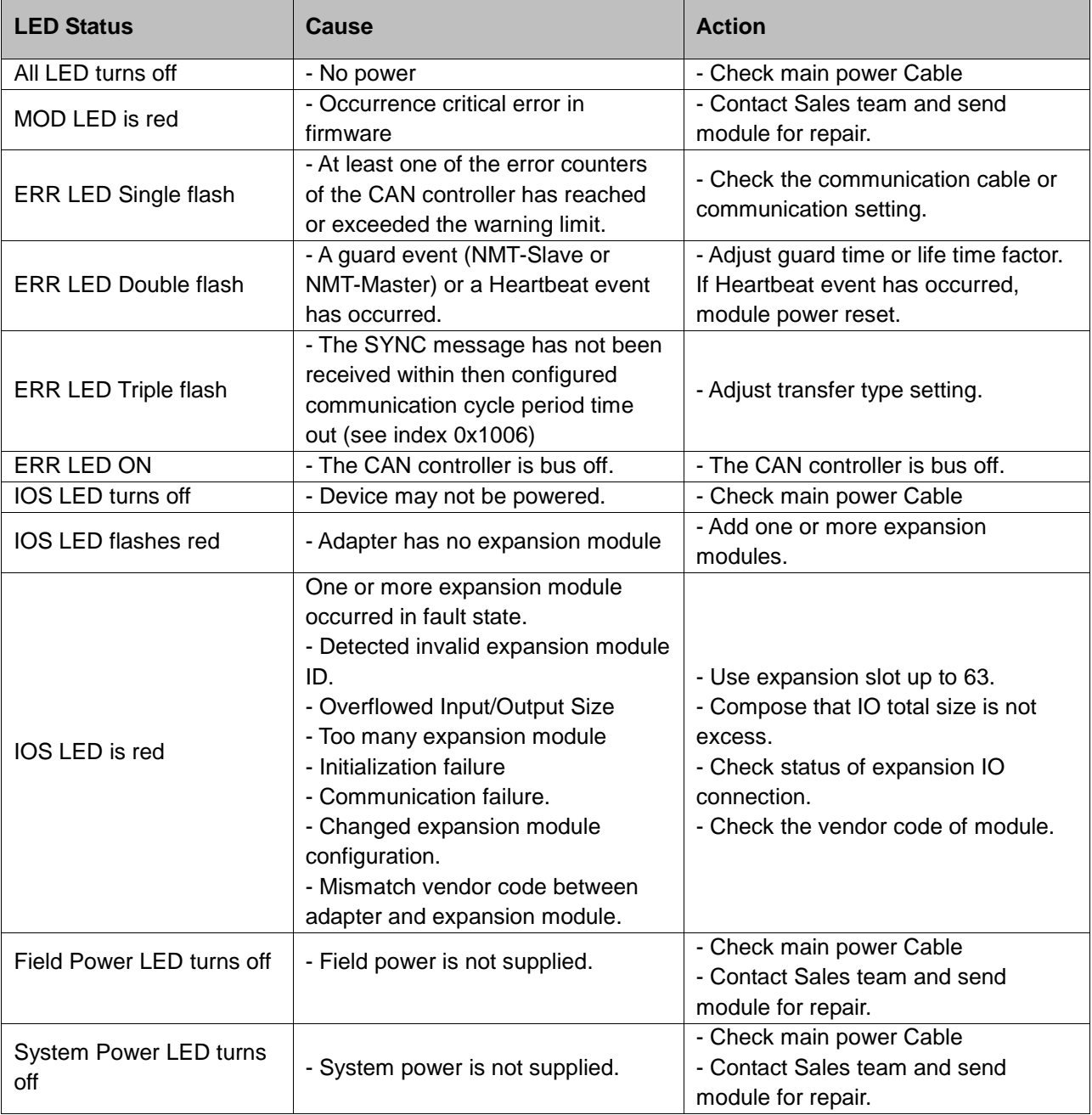

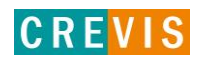

#### **How to diagnose when device couldn't communicate network**

#### **Inspection of wrong or omission cable connection**

- Check status of cable connection for each node.
- Check that all color matches between connector and cable.
- Check wire omission.

#### **Terminator resistor**

- If terminator resistor is not installed, install terminator resistor
- Check location of terminator resistor

#### **Configuration of Node address**

- Check duplication node address.

#### **Configuration of Master**

- Check configuration of master
- Check whether to do download or don't
- Check composition is right as below Configuration of communication baud rate I/O size Configuration of each node

#### **Ground and environment**

- Check ground is contacted
- Check environment factor (temperature, humidity, etc.) is in less than regular limit

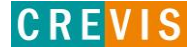

# <span id="page-48-0"></span>**APPENDIX A**

# <span id="page-48-1"></span>**A.1. Product List**

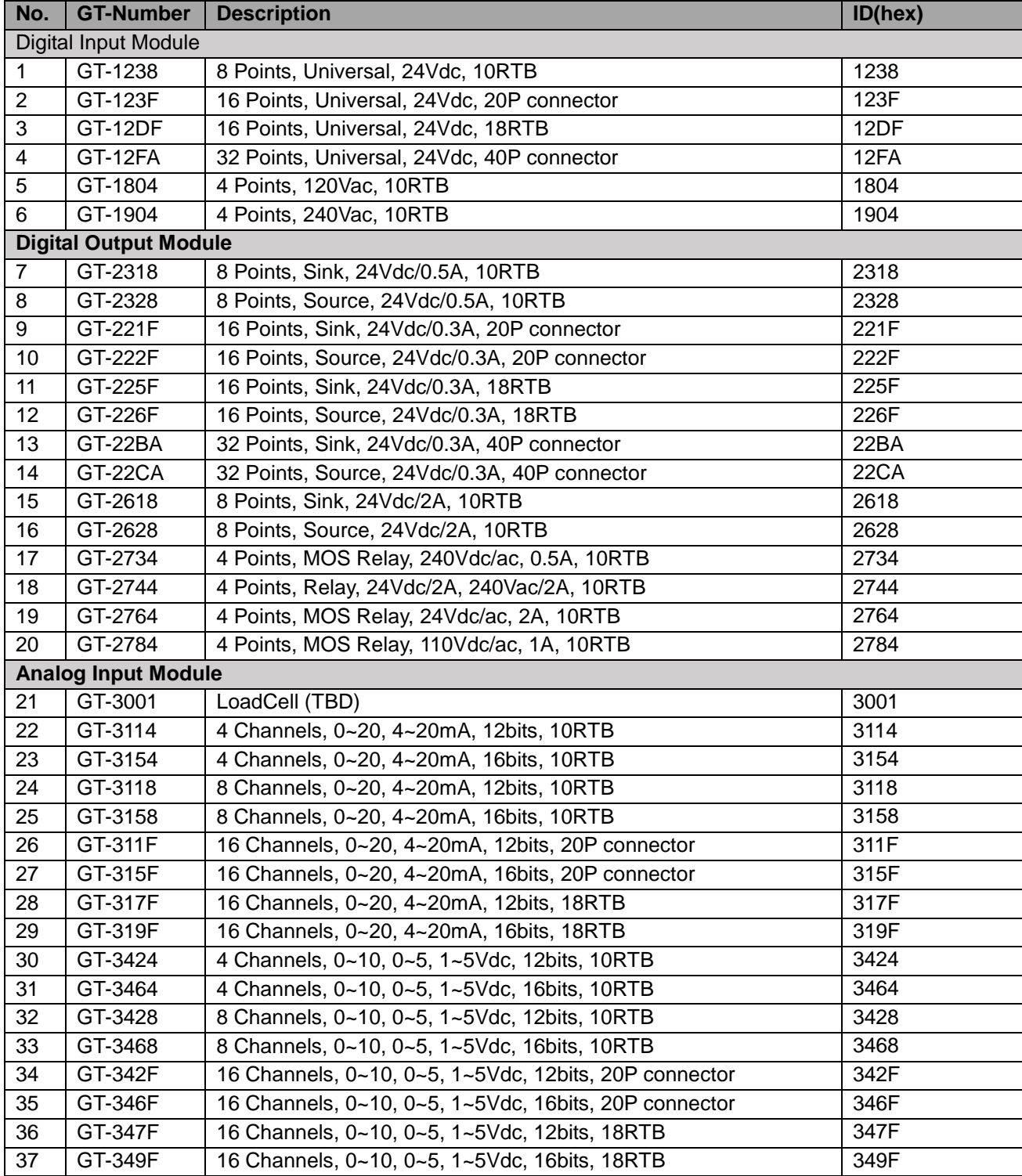

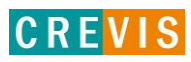

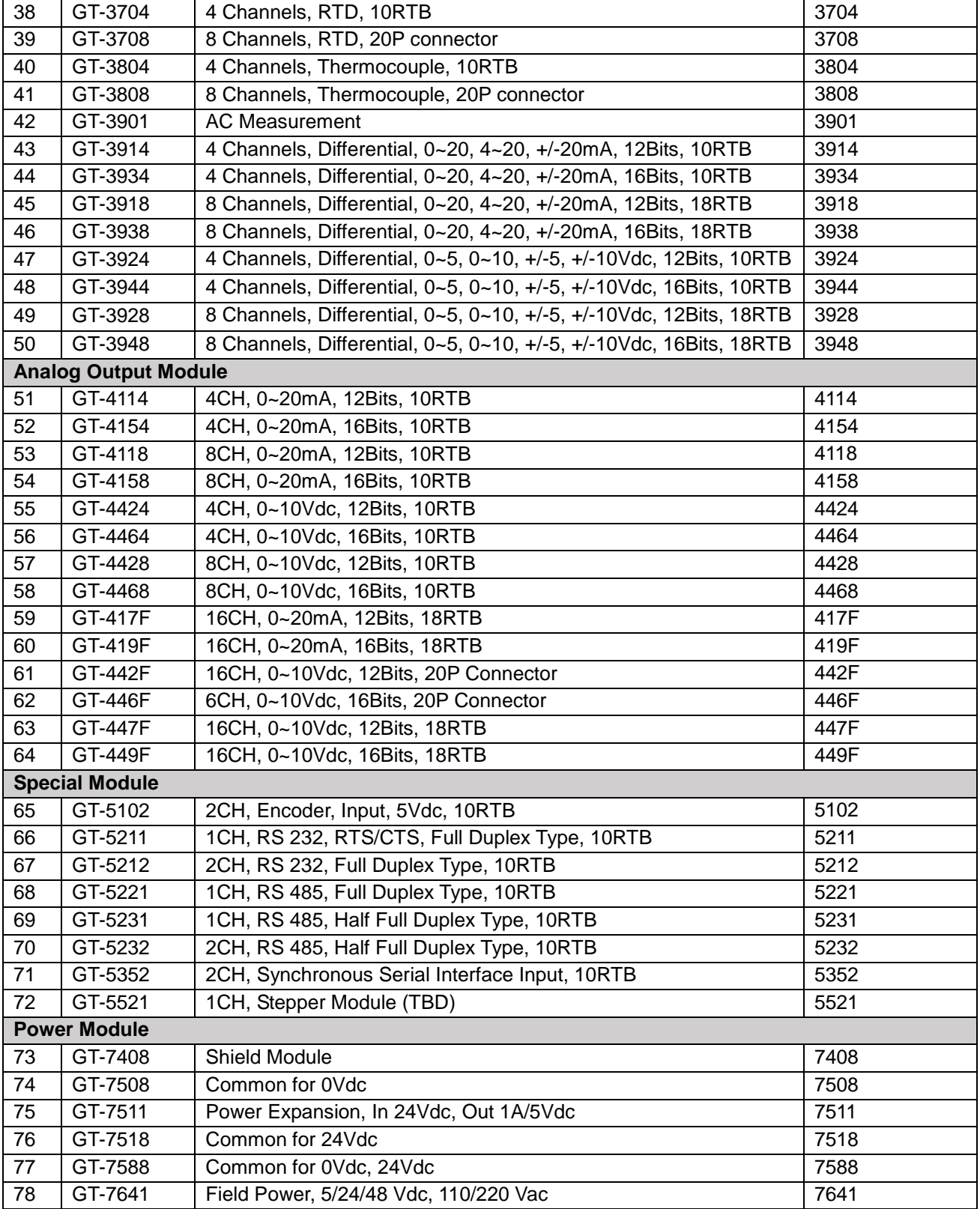

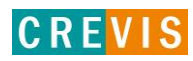

# <span id="page-50-0"></span>**A.2. Glossary**

- System Power : The power for starting up CPU.
- Field Power : The power for input and output line.
- Terminator Resistor : Resistor for prevention reflected wave.
- EDS : Electronic Data Sheet.
- Sink : The method of in/output power supply if a device has no power source.
- Source : The method of in/output power supply if a device has the power source.

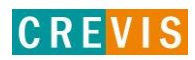

# <span id="page-51-0"></span>**APPENDIX B**

#### Bus cable and termination resistors

The cables, connectors, and termination resistors used in CANopen networks shall meet the requirements defined in ISO 11898. In addition, here are given some guidelines for selecting cables and connectors. The table below shows some standard values for DC parameters for CANopen networks with less than 64 nodes:

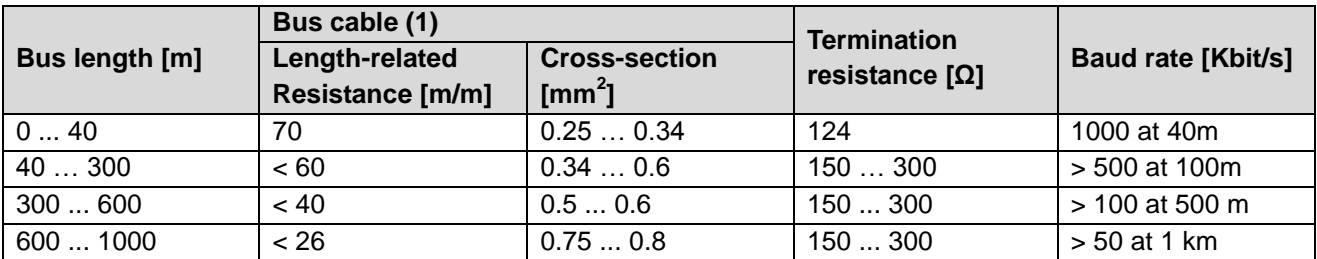

 $(1)$  Recommended cable AC parameters: 120- impedance and 5-ns/m specific line delay

For drop cables a wire cross-section of 0.25 to 0.34 mm2 would be an appropriate choice in many cases.

Besides the cable resistance, there should also be considered the real resistance of the connectors, if calculating the voltage drop. The transmission resistance of one connector should be in the range of 2.5 to  $10 m$ .

With the assumed values for

Minimum dominant value Vdiff out  $min = 1.5$  V

Minimum differential input resistance Rdiff.min = 20 k

Requested differential input voltage Vth.max = 1.0 V

Minimum termination resistance RT.min = 118

The maximum wiring length is given for different bus cables and different number of connected bus nodes in the following table.

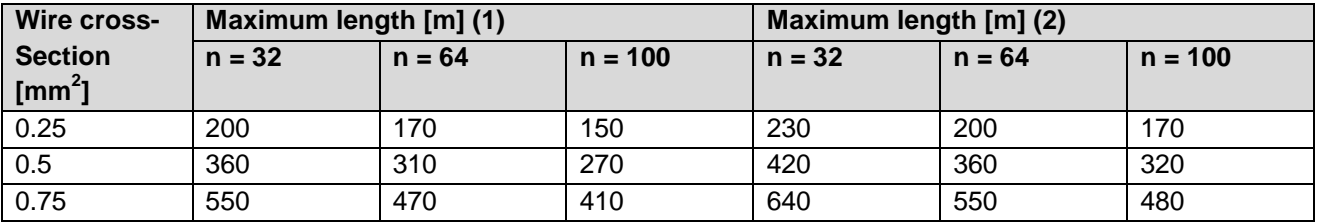

(1) Safety margin of 0.2 (2) safety margin of 0.1

Note: If driving more than 64 nodes and/or more than 250 m bus length the accuracy of the VCC supply voltage for the ISO 11898 transceiver is recommended to be 5% or better. You also have to consider the minimum supply voltage of at least 4.75V when driving 50 load, i.e. 64 bus nodes, and at least 4.9V when driving 45 loads, i.e. 100 bus nodes.

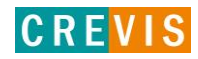